Lej. 93

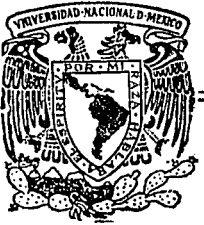

# Universidad Nacional Autónoma de México

**FACULTAD DE INGENIERIA** 

# ANALISIS MODAL Y RESPUESTA DINAMICA DE ROTORES FLEXIBLES

# TESIS

Que para obtener el Título de INGENIERO MECANICO ELECTRICISTA

# presenta

PABLO RAFAEL REYES GONZALEZ

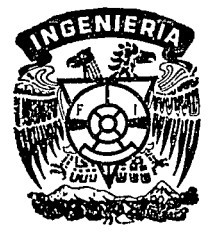

Director: DR. PORFIRIO BALLESTEROS BAROCIO

)<br>Na anglo Tayuhu na mga kalawang mangala

México, D. F.

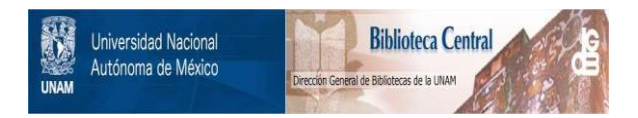

# **UNAM – Dirección General de Bibliotecas Tesis Digitales Restricciones de uso**

# **DERECHOS RESERVADOS © PROHIBIDA SU REPRODUCCIÓN TOTAL O PARCIAL**

Todo el material contenido en esta tesis está protegido por la Ley Federal del Derecho de Autor (LFDA) de los Estados Unidos Mexicanos (México).

El uso de imágenes, fragmentos de videos, y demás material que sea objeto de protección de los derechos de autor, será exclusivamente para fines educativos e informativos y deberá citar la fuente donde la obtuvo mencionando el autor o autores. Cualquier uso distinto como el lucro, reproducción, edición o modificación, será perseguido y sancionado por el respectivo titular de los Derechos de Autor.

### CONTENIDO

- NOMENCLATURA
- ii RESUMEN

1

 $\mathbf I$ 

- INTRODUCCION
- II MODELADO DE UN SISTEMA ROTATORIO
- III EXTRACCION MODAL
	- **III.1.-Método de Holzer**
	- III.2.-Mélodo de Prohl-Mykleslad
	- III.3.-Dificultades de los metodos de Holzer y Prohl-Myklestad
	- **III.4.-Trat.amiento de los soportes intermedios del sistema**
	- **III.6.-Algorilmo para el cAlculo de velocidades criticas y modos de vibración**
	- **III.6.-Descripci6n del programa de computadora**

IV RESPUESTA DINAMICA A LA FRECUENCIA

**IV.1.- Técnicas de condenzaci6n IV.a.- Normalización de la matriz modal**  IV.3. - Modelo matemático para respuesta a la frecuencia IV.4.- Algorilmo para Respuesta Dinámica **IV.5.- Descripción del programa de computadora** 

## APLICACIONES

VI DISCUSION DE RESULTADOS Y CONCLUSIONES

# REFERENCIAS

APENDICE

**Programa de computadora** ·

### NOMENCLATURA

 $\mathbf{r}_i$  . In ' **C** T<sup>1</sup> L K J  $K^{\bullet}$  is a linear set of  $K^{\bullet}$  $I$  m  $J$  .  $\xi \times \Sigma$  $\mathbf{f} \cdot \mathbf{\Phi} \cdot \mathbf{I} = 0$ < *ቀ* ><br>< FCEJ ጋ desplazamiento lateral en la estación rotacióh angular en la estación <sup>i</sup> momento flexionante en la estación i fuerza cortante en la estación <sup>i</sup> suporindices para identificar una variable a la izquierda o derecha de una estación longitud de un segmento de flecha definido entre dos estaciones m6dulo elástico del material de la flecha. momento de inercia de la sección transversal de la í'lecha. masa concentrada en una estación del sistema. frecuencia natural de oscilación. vector de estado en la estación i con las variables -y, *e,* H, V matriz de transferencia entre dos estaciones. constante de rigidez de un soporte elástico matriz de rigidez dél sistema. matriz de rigidez reducida. matriz de masa diagonal. vector de desplazamientos o amplitudes de vibración matriz modal vector modal vector de fuerzas de exitación del sistema. excentricidad asociada a cada masa.

velocidad angular de operación

e o

 $\mathbf{v}_{\mathbf{t}}$ *e,*  M.  $\mathsf{v}^{\mathsf{c}}_i$ 

L

E

Ŧ

m "'  $\mathbf{z}$ 

 $\kappa$ 

RESUMEN

En éste trabajo se presenta un programa de computadora para el cálculo de velocidades crit.icas *y* respuesta dinámica para un sistema rotatorio simple.

La formulación del problema comprende únicamente vibraciones flexionantes en la flecha. Para el cálculo de las caracteristicas modales del sistema se emplean matrices de tranferencia para el cálculo de los vectores de estado en cada estación.

Se calculan únicamente las velocidades criticas que están dentro del rango de velocidades de interés. La respuesta dinámica se calcula mediante el mét.odo *de* superposición modal, considerando como fuente de exitación el desbalanceo de los elementos ligados a la f'lecha.

#### $\dot{\tau}$ INTRODUCCI ON

Toda máquina que transforma energía en alguna de sus formas generalmente tiene elementos rotatorios como partes fundamentales en su funcionamiento. La velocidad de operación de estas máquinas varia de acuerdo con su aplicación, pero es frecuente encontrar. sistemas rotatorios que operan a velocidades bastante altas para satisfacer las necesidades de la industria moderna, por lo cual necesario contar con herramientas que permitan realizar la on. simulación del sistema de manera eficiente para lograr diseños mas racionales, así como también realizar estudios de diagnóstico y prevensión.

En el análisis de maquinaria rotatoria tres aspectos generales son de gran importancia; 1).- el aspecto elastodinámico, el cual comprende la relación de propiedades elásticas e inerciales de los componentes del sistema, 20. - el aspecto hidrodinámico, que comprende los efectos de la lubricación en las chumaceras y su infleuencia en la dinámica del sistema y, 30,-la distribución de esfuerzos en los elementos giratorios debidos a las altas velocidades angulares de operación.

En el aspecto elastodinámico las áreas básicas de interes son por determinación de las velocidades críticas. ejemplo la la respuesta dinámica con respecto a la velocidad de operación Césto se refiere a la amplitud de las vibraciones como función de la velocidad de operación ), modos de vibración efectos giroscópicos, etc.

Un sistema rotatorio típico se muestra en la figura (1.1), en el cual se distinguen sus elementos basicos como lo son : la flecha. discos, chumaceras y soportes. Algunos ejemplos de sistemas rotatorios son : el rotor de un motor eléctrico, el rotor de una turbina de vapor o gas, turbogeneradores, el cigueñal de un motor de combustion interna y otros sistemas que también trasnmiten potencia através de del movimiento rotatorio de la flecha.

 $\mathbf 1$ 

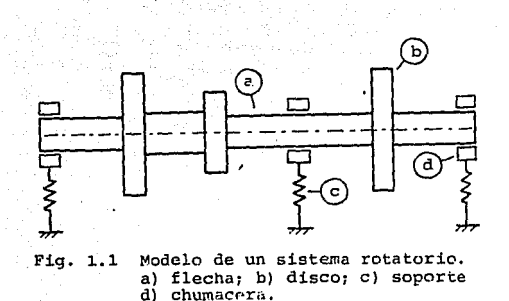

Un problema fundamental en el diseño de maquinaria rotatoria lo constituyen las vibraciones, aunque es imposible de eleminar, si se puede reducir y además pueden establecerse rangos de velocidad en los que se sabe no causará efectos graves. La causa principal de vibración en equipo rotatorio es el desbalanceo de las partes giratorias, que produce una fuerza de exitación cuya frecuencia es igual a la velocidad do operación de la máquina. La vibración puede ser producida por otras fuerzas, por ejemplo fuerzas eléctricas, magnéticas, fuerzas que provienen de equipos y estructuras adyacentes, fuerzas producidas por la turbulencia del fluido de trabajo, etc. Cuando la frecuencia de estas fuerzas coincide con alguna de las frecuencias naturales del sistema se presenta un fenómeno conocido como resonancia que fisicamente se manifiesta como un aumento en las amplitudes de vibración que causa graves daños a la máquina así como a la estructura en que se encuentra montada. El exceso de vibración generalmente es causa de desgaste prematuro en algunos componentes como lo son chumaceras, cojinetes, coples, engranes, etc., ademas del ruido <sup>y</sup>los movimientos que crean un ambiente *da* incomodidad e inseguridad en el personal que labora cerca de estos equipos.

S

Se han desarrollado varios métodos para el análisis de éste tipo de sistemas. Holzer  $(1)^4$  propuso un método para el cálculo de velocidades críticas en sistemas sujetos a vibraciones torsionales. Myklestad (2), realizó una extensión del método de Holzer al análisis de vibraciones en vigas y posteriormente Prohl [3] lo aplicó al cálculo de velocidades críticas en ejes rot.alorios.

Trabajos más recientes consisten en modelos más elaborados que los anteriores. incluyendo más grados de liberlad en los segmenlos para el modelado de la rlecha del rotor , asi como otros efeclos como el de la influencia do las chumacaras chumaceras lubricadas hidrodinámicamenle. Eshleman (4), realizó una recopilación de los aulores que han conlribuido de manera significante en area de velocidades críticas y respuesta dinámica de rolares flexibles.

En general lodos las lrabajos mencionados anteriormente utilizan una formulación basada en matrices de transferencia, que conceptualmente es similar al método propuesto por Holzer  $\bullet$ n 1021, que consiste en un proceso iterativo que permite el análisis de sistemas muy complejos de manera relativamente sencilla.

3

1 Números entre parentesis cuadrados indican referencias al final de éste trabajo.

## II MODELADO DE UN SISTEMA ROTATORIO

Para establecer el modelo matematico del sistema mostrado en la figura (1.1), es necesario partir de ciertas hipótesis que ayudaran a simplificar el análisis de acuerdo al objetivo que se persique en éste trabajo, y básicamente se pueden enumerar como las siguientes

 $1. -$  Solamente se consideran las vibraciones flexionantes que ocurren en un plano, despreciando las vibraciones torsionales y las que ocurren en sentido axial.

2.- Se desprecia todo tipo de amortiguamiento en los elementos del sistema.

3.- Los discos y otros elementos que se encuentran empotrados a la flecha se consideran como masas concentradas en un punto, es decir se desprecia su tamaño y por consiguiente se desprecian los efectos que produce la inercia rotatoria como son los momentos giroscópicos.

4.- La deformación de los segmentos de flecha es ocacionada solamente por los momentos flexionantes, despreciando totalmente la deformación producida por la fuerza cortante.

En base a las suposiciones mencionadas. el sislema se discreliza en segmentos de flecha definidos por dos nodos localizados en sus extremos, a estos nodos se les da el nombre de estaciones, *y* se úbican en donde existe un disco. una chumacera o un cambio en la sección transversal de la flecha.

Los segmentos de flecha se modelan matemáticamente como elementos sin masa y de sección transversal constante con una masa concentrada en su extremo derecho, figura C2.1)

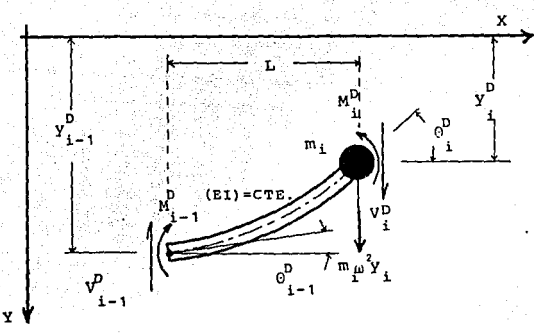

 $F1q. 2.1$ Segmento de flecha con una masa concentrada en un extremo.

En.  $1a$ figura anterior muestran  $3 - 5$  $3e$ desplazamientos que actuan en las estaciones que definen  $a<sub>1</sub>$ elemento.

En éste trabajo se utiliza la sistematización hecha por Pestel y Leckie [5] al aplicar las matrices de transferencia al análisis de vigas que en esencia es el método de Holzer-Prohl-Myklestad. En este trabajo el análisis se hace utilizando la técnica de matriz de transferencia o también conocido como método de Prohl-Myklestad, en el cual se emplea como elemento fundamental el mostrado en la figura (2.1), cuya representación matricial está dada mediante la siguiente expresión :

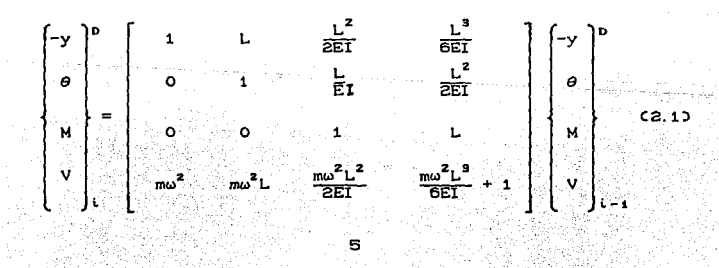

En la ecuación C2.1) se relacionan los desplazamientos y fuer2as que actuan en la estación Ci) con las correspondientes en la estación  $(i-1)$ , tomadas del lado derecho. A las componentes de desplazamientos *y* fuerzas en cada estación se les conoce como variables de estado, y al conjunto de estas variables se les conoce como vector de estado, y puede calcularse en íunción del vector de estado de la estación anterior mediante una matriz de lransferencia

La obtensión de'la matriz de transferencia , ecuacón (2.1) se realiza tomando el segmento en equilibrio y evaluando las fuerzas *<sup>y</sup>*desplazamientos en un extremo en función de las fuerzas y desplazamientos en el otro extremo con la ayuda de coeficientes de t'lexibilidad.

Utilizando el segmento compuesto de la figura C2.1) es posible modelar todo el sistema, con excepción de los soportes, ya que la masa concentrada puede ser tanto la masa parcial del segmento de flecha. o bién la masa de un disco o cualquier otro elemento que se encuentre empotrado, ya que se esta despreciando el tamaño de dichos elementos.

El modelado de las chumaceras y los soportes se hace tomando una rigidez equivalenle de la pelicula de aceite lubricante más la del soporte, con ésto se están despreciando los efectos hidrodinámicos de las chumaceras. as! como *el* amortiguamiento en los soportes. En la figura C2.2) se muestra el diagrama de fuerzas que actúan en el soporte, el momento flexionante, la deflexión y el ángulo de giro son continuos, mientras que la fuerza cortante no lo es debido a la presencia del soporte elástico que tiene una deflexión y que produce una fuerza de reacción  $k_i y_i$ , donde  $k_i$  es la rigidez del soporte . Los elementos del vector de estado-del lado derecho están relacionados con las del lado izquierdo del resorle como

6. C

 $V_i^D = V_i^T + k_i y_i$ 

 $\theta_i^D = \theta_i^I$   $M_i^D = M_i^I$ 

 $y_i^D = y_i^T$ 

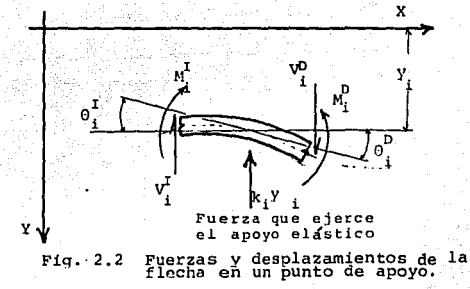

que expresandolos en notación matricial se tiene

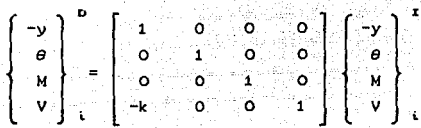

ànú

 $(2.2)$ 

el momento se ha descrito la forma que en este trabajo Hasta  $\bullet$ modelará un sistema rotatorio, pasando de un modelo como el de la figura (1.1) a uno aún mas simple similar al mostrado en  $1a$ figura (2.3).

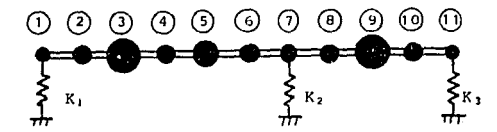

Fig. 2.3 Modelo simplificado de un sistema rotatorio consiste de masas concentradas, segmentos de flecha sin mãsa y resortes.

analizar. Como se observa, es posible sistemas en los que  $1a$ flecha puede de sección variable, discretizandola en ser segmentos pequeños cuya masa se divide en dos partes y se

concentra en las estaciones de sus extremos, y en los lugares en donde existe un disco o cualquier otro elemento que tenga masa. simplemente se le suma a la ya existente en la estación correspondiente.

ß

in yayı

o pres

en an mart al men fall na honn in his al sel nab.<br>This this interactional refunction and property

a de la componentación de la componentación de la componentación de la componentación de la componentación de<br>La componentación de la componentación de la componentación de la componentación de la componentación de la co

e se francese

## III EXTRACCION MODAL.

# 3.1 Método de Prohl-Myklestad.

Holzer t1J desarrolló un método para calcular las frecuencias naturales de sistemas sujetos a vibraciones torsionales, éste método consiste básicamente en asumir una frecuencia y un ángulo de giro unitario y calcular através de todo el sistema el par y el desplazamiento angular hasta llegar al extremo opuesto, éste proceso se repite hasta que un valor de frecuencia cumple con la condición de par y desplazamiento impuesto en cada uno de los extremos, entonces éste valor corresponderá a una frecuencia natural del sistema.

Myklestad [2] extendió éste método al análisis de vigas posteriormente Prohl [3] lo aplicó para sistemas rotatorios. Para describir el procedimiento de análisis supongase que se tiene el modelo simplificado de la figura (3.1), que consiste de de siete estaciones y Lres apoyos.

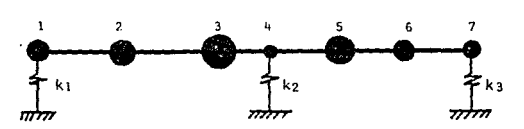

FIG. (3.1) Modelo simplificado de un sfstema rotatorio con tres apovos elásticos.

En este sistema se evalúa estación por estación el vector de estado utilizando la matriz de transferencia para un elemenLo simple, ecuación (2.1), que al aplicarla en la estación (1) se simplifica al no haber un segmento de flecha al lado izquierdo, y queda de la forma siguiente

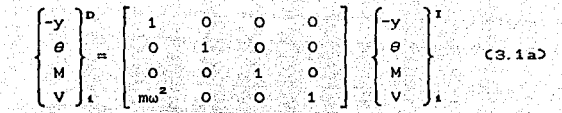

Que en notación compacta se expresa como

$$
z \tImes{b} = 1 T \tImes{b} = 1 T
$$
 (22)

que en la estación (1) se encuentra ahor a dado un. soporte. entonces el vector de estado será

$$
(z)^n = [k] \cdot [T] \cdot (z)^n
$$
 (3.1c)

C3. 20

y en las estaciones 2 a 4 los vectores de estado son

$$
C z )2 = (T 1)2 C z )4
$$
  

$$
C z )9 = (T 1)8 C z )2
$$
  

$$
C z )4 = (T 1)4 C z )9
$$
  

$$
C z )4 = (T 1)2 C z )4
$$

o bién

$$
\mathbf{C} \times \mathbf{D}^{\mathbf{P}} = \mathbf{I} \times \mathbf{I} \cup \mathbf{I} \times \mathbf{T} \cup \mathbf{I} \cup \mathbf{T} \cup \mathbf{I} \cup \mathbf{I} \cup \mathbf{I} \times \mathbf{I} \cup \mathbf{I} \cup \mathbf{T} \cup \mathbf{I} \times \mathbf{I} \times \mathbf{I
$$

de manera similar, pasando hasta el extremo derecho del sistema. se tiene

 $C_2$ )<sup>0</sup> =  $C_1$ ,  $C_2$   $T_1$   $T_2$ ,  $C_3$ ,  $C_4$   $T_1$   $C_1$   $C_2$   $C_3$   $T_1$   $C_3$   $T_2$   $T_2$   $T_3$   $T_4$   $T_5$   $T_6$   $T_7$   $T_8$   $T_9$   $T_9$   $T_9$   $T_9$   $T_9$   $T_9$   $T_9$   $T_9$   $T_9$   $T_9$   $T_9$   $T_9$   $T_9$   $T_9$   $T$ 

si se define la matriz [ A ] como el producto de

 $[1 + 1]$   $[1 + 1]$   $[1 + 1]$   $[1 + 1]$   $[1 + 1]$   $[1 + 1]$   $[1 + 1]$   $[1 + 1]$ 

finalmente se puede escribir que

 $[-A]$   $\subset$  z  $\rightarrow$ <sup>1</sup> C3. 5)

En la ecuación C3.5) se liene el veclor de estado del extremo derecho relacionado con el vector de estado del lado izquierdo mediante la matriz *de* transferencia global C A J. en este caso. en ambos extremos se conoce M = 0 , V = 0 , que vienen a ser las condiciones de frontera en los extremos.

En el caso general es posible tener diferentes condiciones en los extremos del sistema, en la tabla C3.1) se muestran algunos tipos de extremos y las variables que intervienen en el determinante de frecuencia.

Al aplicar las condiciones de los extremos, a la ecuación (3.5), queda un sistema de ecuaciones lineal homogéneo con dos incognitas, el cual tendrá solución diferente de la trivial si se cumple que el determinante de la matriz de coeficientes sea cero, y ésta es precisamente la condición ya que al ser nulo el determinante, se garantiza que cumple con las condiciones de los extremos, es decir, que del determinante se obtiene un polinomio de grado Cn) en el que las raíces corresponden a las

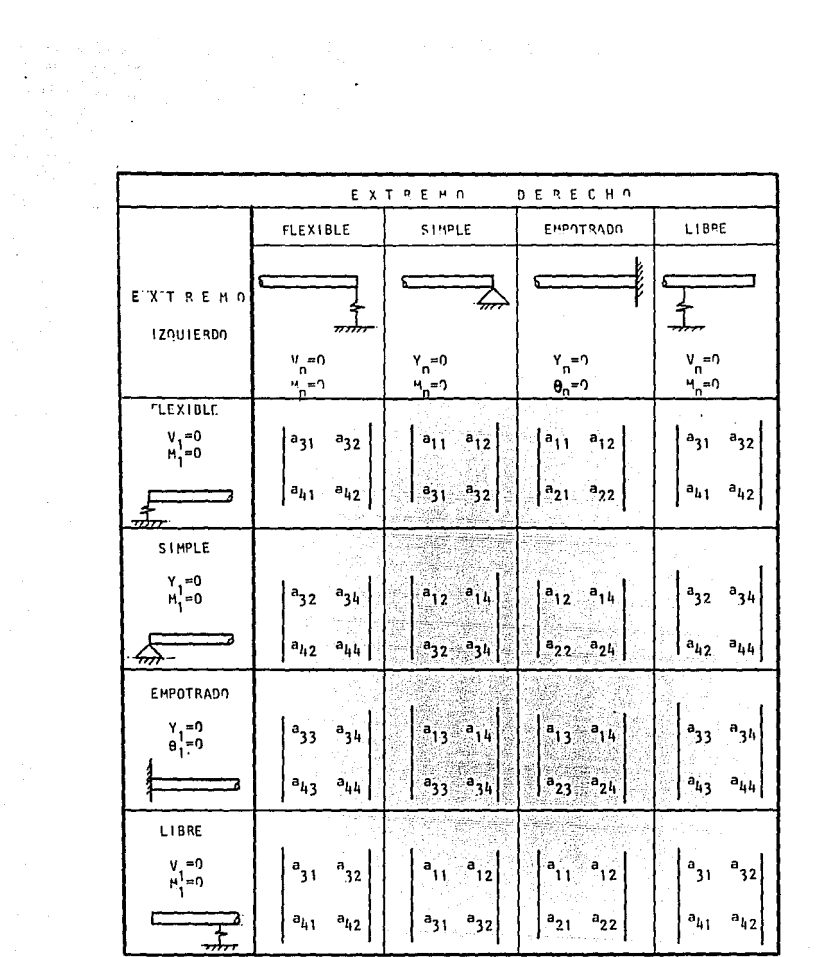

 $\label{eq:2.1} \mathcal{L}_{\text{max}} = \frac{1}{\sqrt{2\pi}} \sum_{i=1}^{N} \frac{1}{\sqrt{2\pi}} \sum_{i=1}^{N} \frac{1}{\sqrt{2\pi}} \sum_{i=1}^{N} \frac{1}{\sqrt{2\pi}} \sum_{i=1}^{N} \frac{1}{\sqrt{2\pi}} \sum_{i=1}^{N} \frac{1}{\sqrt{2\pi}} \sum_{i=1}^{N} \frac{1}{\sqrt{2\pi}} \sum_{i=1}^{N} \frac{1}{\sqrt{2\pi}} \sum_{i=1}^{N} \frac{1}{\sqrt{2\pi}} \sum_{i=1}^{N} \$ 

TABLA 3.1

frecuencias naturales del sistema.

El cálculo de las frecuencias se hace proponiendo un valor de velocidad angular omega, con el que se calcula el valor del determinante, el proceso se repite para diferentes valores de velocidad. hasta cubrir el rango deseado. La velocidad que proporcione un valor de determinante cero, entonces corresponderá a una frecuencia natural del sistema.

Si se traza en una gráfica el valor del determinante para cada incremento de velocidad. se observa cuando un valor de frecuencia proporciona el determinante cero. Figura (3.2)

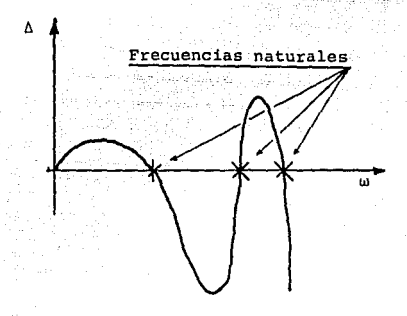

Fig. 3.2

Numericamente es casi imposible que al calcular el valor del determinante de frecuencia para los incrementos de velocidad preestablecidos se obtengan directamente las frecuencias, por lo que se recurre a un proceso de interpolación el cual se describe con detalle en la descripción del algoritmo computacional.

3.Z DIFICULTADES DEL METODO DE PROHL-MYKLESTAD.

De las dificultades que presenta éste método. no puede decirse que sean propias, ya que todo método numérico las Liene y por lo tanto no puede juzgarse a primera vista si es bueno o es malo comparandolo con otros métodos numéricos. A continuación se mencionan algunas de las dificultades que se tienen al hacer el análisis. el orden en que aparecen no significa que sean las más importantes.

Para encontrar las frecuencias naturales en un rango de velocidad especifico. se parte de un valor inicial de velocidad el cual se va incrementando, pero no puede realizarse un número de incrementos demasiado grande, ya que ésto representa un tiempo excesivo en el cAlculo. Lo que *se* hace es dar un número relativamente pequeño de incrementos, y ésto se hace a juicio del analista, con lo que se obtiene graficamente un resultado similar al de la figura (3.2), enlences el primer problema que se presenta *es* el de encontrar el valor de la frecuencia que haga el determinante nulo mediante algun método de interpolación.

Olro problema de gran importancia es el error por truncamiento que se acarrea al evaluar el vector de estado en cada estación, ya que ésto se logra al multiplicar sucesivamente las matrices de transferencia. acresentandose cuando se tiene un número grande de est.aciones.

Otra dificultad semejante a la anterior, que de hecho está muy relacionada con el orden del sistema, es cuando se tienen soportes elásticos cuya rigidez es muy alla comparada con la rigidez a la flexión de los elementos. Eslo inrluye de tal manera que si se multiplica un número muy grande por uno que en léoria deberia ser cero, se introduce un error ya considerable que aumenta aún mas si se tratan de encontrar los modos de vibración más altos del sistema.

13

mean experiences and construction

Se han desarrollado métodos para reducir el error por redondeo. como por ejemplo la segmentación [5], en el que una estructura grande se divide en segmentos cortos, utilizando un esquema de integración ya sea análilico o númerico para relacionar las variables de estado en cada extremo del segmento corto. Las soluciones para cada segmento corto se colocan en una super matriz y el sistema de ecuaciones resultante se utilizando el método de eliminación de Gauss. resuelve

El método de las matrices delta [ $5$  ] se utiliza para reducir el error por redondeo en estructuras grandes, en el cálculo de los valores caraclerislicos, sin embargo para el cálculo de los modos de vibración no es muy recomendable su uso.

En ésta sección se mostrara la forma en que *se* trata la dificultad numérica que se presenta al tener apoyos con una rigidez bastante alta. El tratamiento consiste en considerar los puntos de apoyo totalmente rigidos, es decir, que el desplazamiento en los soportes es cero.

 $E1$  proceso es relativamente sencillo, la única diferencia que existe comparado con el método de la sección anterior es que ahora se tienen como incognitas las reacciones de los apoyos, as! que se tendra una incognita más en los vectores de estado. Debido al modelo del soporte rigido es posible eliminar una variable, entonces al final del sistema se llenen dos variables en el vector de estado. Para el cálculo de los modos de vibración el veclor de estado va cambiando una variable a medida que pasa por un apoyo intermedio.

Para ilustrar lo anterior supongase que se tiene un sistema como el mosLrado en la figura C3.3)

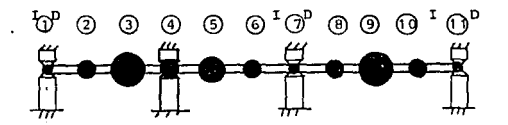

Fig. 3.3 Modelo simplificado de un sistema rotatorio con soportes rigidos.

el sistema de la figura C3.3) consta de 11 estaciones, 10 segmentos de Clecha y cuatro soportes que se consideran rigidos, para el cual se tiene que sus matrices de transferencia entre soportes son :

 $\begin{pmatrix} 1 & 1 \end{pmatrix}$   $\begin{pmatrix} 1 & 1 \end{pmatrix}$   $\begin{pmatrix} 1 & 1 \end{pmatrix}$   $\begin{pmatrix} 1 & 1 \end{pmatrix}$ B l T ]7 [ T lo ·T ¡~ C3. 6)  $C = T T J_{1} C T J_{2} C T J_{0} C T J_{0}$ 

para mayor claridad en la exposición de éste método, la reducción de las matrices de transferencia no se hará desde la primera estación sino que se hará hasta la estación en que se encuentre el primer soporte intermedio.

El vector de estado en la estación C4-I) es

 $C_z > \frac{z}{4}$  =  $C_A + C_z > \frac{z}{4}$  $CO(3, 7a)$ 

expresando la ecuación (3.7a) en forma extendida, se tiene

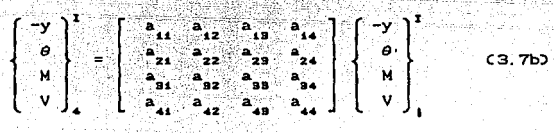

en la estación uno, por ser la del extremo se pueden aplicar las condiciones de frontera con lo que se reduce la matriz C A), ésto es, si en el extremo izquierdo se tiene un apoyo simple, la condicion de frontera en éste caso es  $y_i = 0$ , M<sub>1</sub> = 0, con lo que la ecuación C3.7b) se transforma en

$$
\left\{\begin{array}{c} -y \\ \theta \\ N \\ N \end{array}\right\}^{\text{T}} = \left\{\begin{array}{c} a_{12} & a_{14} \\ a_{22} & a_{14} \\ a_{32} & a_{34} \\ a_{42} & a_{44} \end{array}\right\} \left\{\begin{array}{c} \theta \\ V \end{array}\right\}_{\text{A}} \tag{3.7c}
$$

Ahora el problema que se presenta es pasar al lado derecho de la estación (4), ésto se facilita si se toman las consideraciones siguientes en el apoyo cuyo diagrama de cuerpo libre se muestra en la figura (3.4).

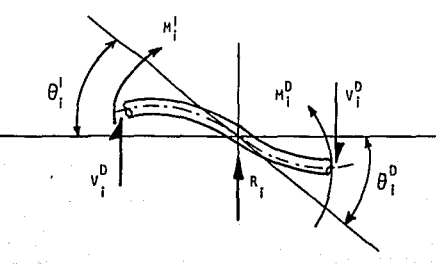

FIG. (3.4) Diagrama de cuerno libre de la sección de una flecha sobre un apovo rígido.

En el apoyo rígido de la figura (3.4) no existe deflexión alguna por lo que  $y_i^D = y_i^I = 0$ , por otro lado se supone que el momento<br>flexionante y la rotación son continuos através del segmento de flecha, ésto es,  $M_i^D = M_i^I$  y  $\theta_i^D = \theta_i^I$ , pero en la fuerza cortante existe una discontinuidad producida por la reacción R. siendo la suma  $V_i^D = V_i^I + R_i$ .

Como  $y_i^D = y_i^T = 0$ , de la ecuación (3.7c) se puede escribir

 $a_{12} \theta_1 + a_{14} V_2 = 0$ 

de donde

que sustituyendo en la ecuación (3.7.c), se transforma en

$$
\alpha_2 = \frac{1}{2}
$$
\n
$$
\alpha_3 = \frac{1}{2}
$$
\n
$$
\alpha_4 = \frac{1}{2}
$$
\n
$$
\alpha_5 = \frac{1}{2}
$$
\n
$$
\alpha_6 = \frac{1}{2}
$$
\n
$$
\alpha_7 = \frac{1}{2}
$$
\n
$$
\alpha_8 = \frac{1}{2}
$$
\n
$$
\alpha_9 = \frac{1}{2}
$$
\n
$$
\alpha_1 = \frac{1}{2}
$$
\n
$$
\alpha_2 = \frac{1}{2}
$$
\n
$$
\alpha_3 = \frac{1}{2}
$$
\n
$$
\alpha_4 = \frac{1}{2}
$$
\n
$$
\alpha_5 = \frac{1}{2}
$$
\n
$$
\alpha_6 = \frac{1}{2}
$$
\n
$$
\alpha_7 = \frac{1}{2}
$$
\n
$$
\alpha_8 = \frac{1}{2}
$$
\n
$$
\alpha_9 = \frac{1}{2}
$$
\n
$$
\alpha_1 = \frac{1}{2}
$$
\n
$$
\alpha_2 = \frac{1}{2}
$$
\n
$$
\alpha_3 = \frac{1}{2}
$$
\n
$$
\alpha_4 = \frac{1}{2}
$$
\n
$$
\alpha_5 = \frac{1}{2}
$$
\n
$$
\alpha_6 = \frac{1}{2}
$$
\n
$$
\alpha_7 = \frac{1}{2}
$$
\n
$$
\alpha_8 = \frac{1}{2}
$$
\n
$$
\alpha_9 = \frac{1}{2}
$$
\n
$$
\alpha_1 = \frac{1}{2}
$$
\n
$$
\alpha_2 = \frac{1}{2}
$$
\n
$$
\alpha_3 = \frac{1}{2}
$$
\n
$$
\alpha_1 = \frac{1}{2}
$$
\n
$$
\alpha_2 = \frac{1}{2}
$$
\n
$$
\alpha_3 = \frac{1}{2}
$$
\n
$$
\alpha_4 = \frac{1}{2}
$$
\n
$$
\alpha_5 = \frac{1}{2}
$$
\n
$$
\alpha_6 = \frac{1}{2}
$$
\n
$$
\alpha_7 = \frac{1}{2}
$$
\n
$$
\alpha_8 = \frac{1}{2}
$$
\n
$$
\alpha_9 = \frac{1}{2}
$$
\n<math display="block</math>

ahora ya que se ha reducido la matriz y eliminado una variable. se incluye la reacción como una nueva incognita, quedando el vector al lado derecho de la estación (4) de la siguiente manera

donde :

$$
\begin{bmatrix} \mathbf{y} \\ \boldsymbol{\theta} \\ \mathbf{y} \\ \mathbf{y} \end{bmatrix} = \begin{bmatrix} \alpha_1 & 0 \\ \alpha_2 & 0 \\ \alpha_3 & 0 \\ \alpha_4 & 1 \end{bmatrix} \begin{bmatrix} \theta_1 \\ \mathbf{R}_1 \end{bmatrix} \qquad \text{Case 3}
$$

para los siguientes soportes el tratamiento es similar. que el vector de estado en la estación (7) es

$$
C = \sum_{i=1}^{n} (B_i) C = \sum_{i=1}^{n} (3.80)
$$

desarrollando ésta última expresión expresandol a V como sumatorias, se tiene

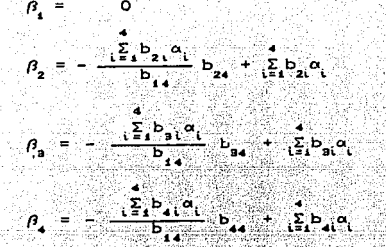

nuevamente la reacción del soporte como incognita. roduciendo tiene

$$
\begin{bmatrix} -\mathbf{v} & \mathbf{v} \\ \mathbf{v} & \mathbf{v} \\ \mathbf{v} & \mathbf{v} \end{bmatrix} = \begin{bmatrix} \mathbf{v}_1 & \mathbf{v}_2 & \mathbf{v}_3 \\ \mathbf{v}_2 & \mathbf{v}_3 & \mathbf{v}_4 \\ \mathbf{v}_3 & \mathbf{v}_2 & \mathbf{v}_5 \\ \mathbf{v}_4 & \mathbf{v}_3 & \mathbf{v}_4 \end{bmatrix} \begin{bmatrix} \mathbf{e}_1 \\ \mathbf{e}_2 \\ \mathbf{e}_3 \end{bmatrix}
$$

 $(3.11b)$ 

 $\left(3,11c\right)$ 

 $c3.12<sub>b</sub>$ 

finalment denocho del al al ema ۰ò ده vector de estado es

$$
(z) = [C] (z) =
$$
 (z)

desarrollando el producto queda

$$
\begin{bmatrix}\n-v\\
o\\
\vdots\\
w\\
v\n\end{bmatrix}^T = \begin{bmatrix}\n\begin{bmatrix}\n\mathbf{1} & \mathbf{1} & \mathbf{1} \\
\mathbf{1} & \mathbf{1} & \mathbf{1} \\
\mathbf{1} & \mathbf{1} & \mathbf{1} \\
\mathbf{1} & \mathbf{1} & \mathbf{1} \\
\mathbf{1} & \mathbf{1} & \mathbf{1}\n\end{bmatrix} = \begin{bmatrix}\n\mathbf{1} & \mathbf{1} & \mathbf{1} & \mathbf{1} \\
\mathbf{1} & \mathbf{1} & \mathbf{1} & \mathbf{1} \\
\mathbf{1} & \mathbf{1} & \mathbf{1} & \mathbf{1} \\
\mathbf{1} & \mathbf{1} & \mathbf{1} & \mathbf{1} \\
\mathbf{1} & \mathbf{1} & \mathbf{1} & \mathbf{1}\n\end{bmatrix} = \begin{bmatrix}\n\mathbf{1} & \mathbf{1} & \mathbf{1} & \mathbf{1} \\
\mathbf{1} & \mathbf{1} & \mathbf{1} & \mathbf{1} \\
\mathbf{1} & \mathbf{1} & \mathbf{1} & \mathbf{1} \\
\mathbf{1} & \mathbf{1} & \mathbf{1} & \mathbf{1}\n\end{bmatrix} = \begin{bmatrix}\n\mathbf{1} & \mathbf{1} & \mathbf{1} & \mathbf{1} \\
\mathbf{1} & \mathbf{1} & \mathbf{1} & \mathbf{1} \\
\mathbf{1} & \mathbf{1} & \mathbf{1} & \mathbf{1} \\
\mathbf{1} & \mathbf{1} & \mathbf{1} & \mathbf{1}\n\end{bmatrix} = \begin{bmatrix}\n\mathbf{1} & \mathbf{1} & \mathbf{1} & \mathbf{1} \\
\mathbf{1} & \mathbf{1} & \mathbf{1} & \mathbf{1} \\
\mathbf{1} & \mathbf{1} & \mathbf{1
$$

חכ

donde

con la ecuación (3.12b), se aplican las condiciones de frontera del extremo derecho, que en éste caso son  $-y_{11} = 0$ ,  $M_{11} = 0$ , quedando finalmente

$$
\left\{\begin{bmatrix} -y \\ y \\ x \end{bmatrix}_{11} - \begin{bmatrix} \frac{z}{k_1}c_{11}\theta_1 & c_{11} \\ \frac{z}{k_1}c_{21}\theta_1 & c_{21} \end{bmatrix} \begin{bmatrix} \theta_1 \\ \theta_2 \end{bmatrix} - \begin{bmatrix} 0 \\ 0 \end{bmatrix} \begin{bmatrix} 0 \\ 0 \end{bmatrix} \begin{bmatrix} 0.12c_{11} \\ 0 \end{bmatrix} \right\}
$$

la ecuación (3.12c) representa un sistema de ecuaciones algebraico homógeneo en el que solamente hay solución diferente de la trivial si el determinante de la matriz es nulo. En la tabla C3.2) se muestran los diferentes tipos de apoyo, así como las condiciones de frontera y el determinante de frecuencia.

El cálculo de frecuencias se realiza de manera similar a como se describió en la sección anterior.

Para el cAlculo de los modos de vibración se sigue un proceso inverso al descrito anteriormente, con la diferencia de que ahora el vector de incognitas cambia al pasar atraves de los soportes intermedios. El primer vector de incognitas esta dado en la tabla (3.2), y depende del tipo de apoyo que se tenga en el extremo izquierdo. Para este caso, se tiene que para el primer tramo entre soportes el vector es

$$
\left\{ z \right\} = \left\{ \begin{array}{c} 1 \\ -\frac{\alpha_{12}}{\alpha_{14}} \end{array} \right\} \theta_1
$$

C3. 13a)

y se calculará la deflexión en cada punto por medio de las mul tiplicaciones correspondientes, por ejemplo

 $\left( z\right) _{2}$ =[T]<sub>2</sub>(T]<sub>2</sub>(z)<sub>2</sub>  $(z)$  =  $(T)$   $(z)$ ,

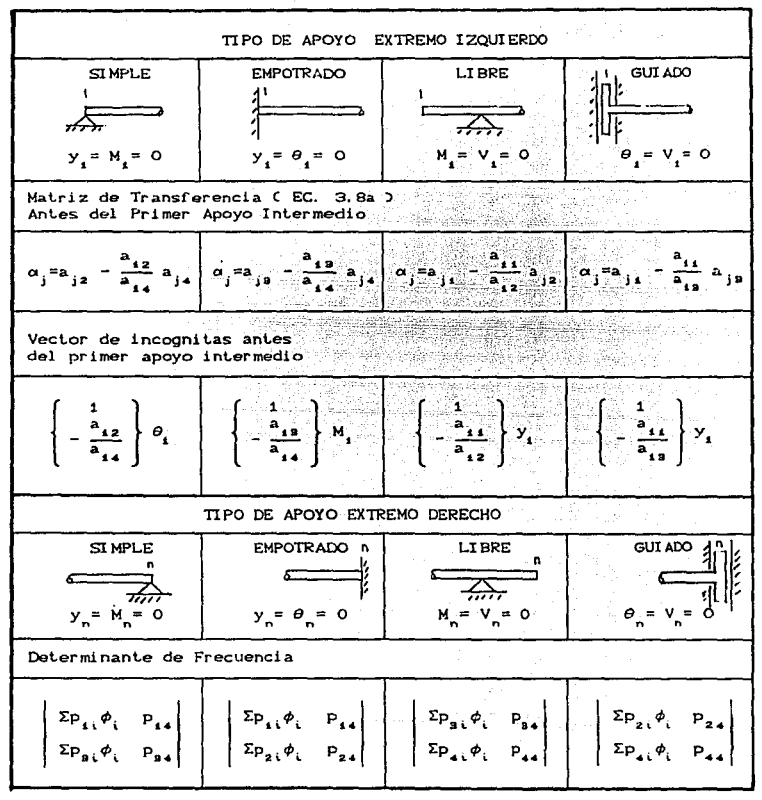

Tabla 3.2 Tipos de Apoyo en los extremos.

> Las sumatorias son de  $i=1,4$ ; los índices j son de 1 a 4, En el determinante de frecuencia  $\phi$  son los componentes de la matriz de transferencia antes del último soporte intermedio y p son los componentes de la matriz de transferencia del último tramo entre soportes.

al pasar por el primer soporte intermedio. el vector de incognitas  $( z )$  se convierte en

$$
\left\{z\right\}_i = \begin{bmatrix} e_i \\ e_i \end{bmatrix}
$$

en donde  $R_i$  es la reacción calculada mediante la ecuación (3.10).

Los vectores de estado en las estaciones (6) y (6) serán

$$
\begin{aligned} \langle z \rangle_{\mathbf{s}} &= \langle T \rangle_{\mathbf{s}} \langle z \rangle_{\mathbf{s}}^{\mathbf{b}} \\ \langle z \rangle_{\mathbf{s}} &= \langle T \rangle_{\mathbf{s}} \langle z \rangle_{\mathbf{s}} \end{aligned}
$$

donde el vector  $C:2$ ), está dado en la ecuación  $C:3.8.6$ .

Calculando para las estaciones (8) y (9)

 $(z_2)$  = [ T ]  $(c_2)$  $(2)$ <sub>0</sub> = [ T ]<sub>0</sub>( z )<sub>0</sub>

donde (  $z$  )<sup>D</sup> está dado en la ecuación C3.11c).

Este proceso de cálculo se sigue para cada valor de frecuencia que cumple con las condiciones de los apoyos, es decir, aquel valor de omega que hace que el datorminante se anula. Cada vector modal está compuesto por el valor de la deflexión en cada una de las estaciones.

 $3.4 -$ ALGORITMO PARA EL CALCULO DE ERECUENCIAS Y MODOS NATURALES DE VIBRACION PARA UN SISTEMA ROTATORIO CON SOPORTES RT GT DOS.

Para obtener las características modales del sistema utilizando el método de la sección anterior. se desarrolló un algoritmo que describe los pasos principales que se realizan en la computadora. y básicamente son los siguientes :

 $-1 -$ Entrada de datos y calculos iniciales.

а. -

- 1.a. Entrada de datos del sistema : rango de velocidades. geometría, propiedades de los materiales y tipos de apoyo.
- 1.b. Calculos iniciales como son : momentos de inercia, masas y rigideces.
- 1.c. Cálculo de incrementos en la velocidad angular.
- 1.d. Establece los indices para la reducción de las matrices de transferencia en función del tipo de apoyo en los extremos.

Calcula el determinante de frecuencia para cada uno de los incrementos de velocidad angular, para ésto realiza los siguientes pasos :

2.a. - Ensambla la matriz en la estación uno y la reduce.

2. b. - Calcula los vectores de estado hata llegar al primer soporte intermedio.

- 2.c. Calcula la matriz definida en la ecuación  $(3.8c)$ .
- 2.d. Sigue calculando estación por estación hasta llegar al extremo derecho no importando cuantos soportes intermedios existan, ya que para cada soporte intermedio calculará la matriz de la ecuación (3.8c).
- 2.e. Aplica condiciones de frontera en el ext remo derecho y calcula el valor del determinante de frecuencia.
- Inicia un proceso de interpolación para calcular el valor de la frecuencia que haga que el determinante es cero.

 $3. -$ 

és

En el pasó (2.e) se crea un arreglo de parejas de velocidad y valor del determinante, como es dificil que haya un valor de velocidad que haga que  $_{\rm et}$ determinante sea exactamente igual a cero, lo que se hace es detectar dos valores de velocidad en los que hubo un cambio de signo en el valor del determinante. En la figura (3.5) se muestra en forma gráfica el proceso de interpolación

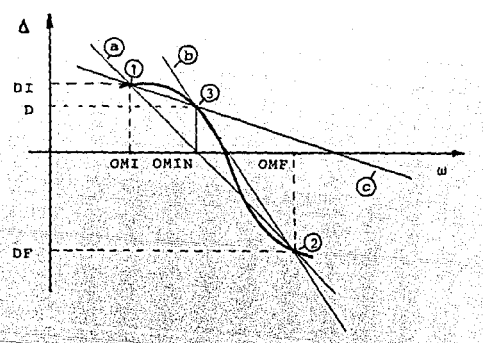

 $Fig. 3.5$ Interpolación entre dos valores de velocidad.

La primera aproximación se hace con los puntos (1) y (2), calculando la primer frecuencia interpolada, que

OMIN = OMI - DI\*COMF - OMID / CDF - DID C3.150

Pin Jabby

3.1. - Con este valor, se calcula nuevamente el valor del determinante de frecuencia y se encuentra el punto (3).

فالهال فوستك وأ والأنافيس أبأتك بالمحافز فالمواء ممحجة

- 3.2.- Con estos lres puntos se calcula la pendiente de las rectas b y e, lomando como pivote uno de los puntos iniciales  $( 1 6 2 )$  se toma la pareja de puntos que proporcione la pendiente mas alta.
- 3.3. Con los puntos de la pendiente más alta, vuelve a interpolar con la ocuaci6n (3.16).

 $3.4. -$  Repite el paso  $3.1.$ 

- 3.6.- Repite los pasos 3.1 a 3.3 hasta que en dos iteraciones sucesivas el valor de la frecuencia interpolada difiere una cantidad *"e''* definida previamente, o hasta realizar un número N de iteraciones también predefinido (10 máximo).
- 3.6.- Vuelve a calcular el valor del determinante da frecuencia con el valor definit.ivo do velocidad.
- 4. Con la frecuencia encontrada en el paso 3 se calcula el modo natural de vibración.
	- 4.1.- Repite el paso Z.1
	- 4.2.- Repite el paso 2.2 y multiplica el primer renglón de cada matriz de transferencia por el vector de incognitas, dando como resultado la deflexión en cada estación .
	- 4.3.- Repite el paso 2.3 y cambia el vector de incognitas.
	- 4.4.- Repite el paso 2.4 y va evaluando el valor de la deflexión de manera similar a como se hizo en el paso 4. 2.
- 5. Repite los pasos 2 y 3 hasta cubrir todo el rango de velocidades.

3. B. - DESCRIPCION DEL PROGRAMA DE COMPUTADORA

El algoritmo mencionado en la sección anterior se programó en en lenguaje FORTRAN IV. Este programa se desarrolló utilizando todas las ventajas que ofrece el método do Prohl-Myklestad, como lo es el uso de matrices de orden muy bajo razón por la que puede implementarse en computadoras de baja capacidad de memoria.

está escrito de la forma más clara posible El programa utilizando módulos o subrutinas que ubican inmediatamente y sin confución la tarea que realizan. Los datos requeridos son muy pocos y la forma en que se le suministran es por medio de un archivo en disco, esto se hizo por la versatilidad que se tiene de modificar los datos y conservarlos por si se desea volver a procesar la información. Los datos que requiere el programa son los siguientes.

 $1 -$ Datos de control e inicialización.

> $1.a. -$  Titulo del problema (para identificación) ワコ caracteres.

> > 그는 모든 사고 승규 있는데?

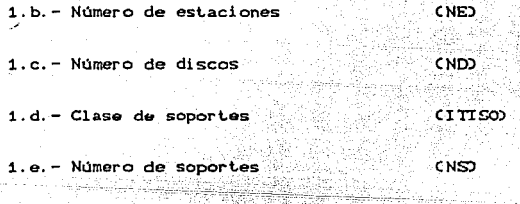

1.f. - Rango de velocidades de interes COM1, OM2D

 $2. -$  Datos de la geometria y propiedades de los materiales

2.a. - Datos de los discos, un registro por cada disco con:

Diametro CDD), Espesor CED), Densidad CDEND); Localización CLOCD), Excentricidad CEXCD).

a.b.- Dalos de los segmentos de flecha, un registro por cada segmento con la siguiente información :

DiAmetro CDF), Longitud CFL), Densidad CDENF), Módulo Elástico (MOEL).

a.c.- Dalos de los soportes.

والأساح والمتحلة والاستحقاقية

Número de soporte CIS), Localización CIDS), Rigidez CRIGs:>.

2.d.- Tipo de apoyo en los extremos :

Extremo izquierdo C 6 caracteres ). Extremo derecho C 6 caracteres ).

Estos dalos deberan estar en un archivo gravado en disco para su acceso por el programa, ya que al *correr* el único dato que debe suministrarse es el nombre del archivo de datos. Los resultados del programa son desplegados en pantalla o impresos en papel. ademas el programa prepara un archivo, cuyo nombre es a voluntad del usuario para utilizarse posteriormente en las fases de respuesta dinámica y graf !cación *de* resultados.

## IV RESPUESTA DINAMICA

El cálculo de la respuesta dinámica es una parle muy importante dentro de la fase de simulación de un sistema rotatorio ya que permite conocer las amplitudes de vibración en diferenteG puntos del rolor para incrementos proestablocidos de t.iempo. En éste trabajo la respuesta dinámica se calcula utilizando el método de superposición modal, el cual asume que el sistema es lineal y la ruerza exitadora es armónica, con lo que se llega a una expresión que obtiene las amplitudes de vibración en función de la velocidad de operación de la máquina.

4.1.- Técnicas de condensación .-

Los métodos aproximados para el análisis de sistemas rotatorios, generalmente se busca que la eficiencia operacional sea lo más alta posible y aunado a ésto, en el desarrollo para llegar a la expresión de la respuesta dinámica se hace necesario manipular las matrices de masa y rigidez reducidas. Las ecuaciones de de movimiento para un sistema de segundo están dadas por la siguiente expresión :

<sup>M</sup>J < X > + [ K J < X > ~ < FC L) > (4.1)

la solución al problema de valores característicos se tiene si el termino del lado derecho es nulo, pero surge el problema de que la matriz de masa contiene elementos nulos en su diagonal principal impidiendo con esto su inversión, *es* por ésta razón que se necesitan eliminar los grados de libertad que no tienen masa asociada. o sea los grados de libertad rotacionales. Esto puede realizarse de la siguiente manera : en primer lugar se necesitan reordenar los elementos de las matrices *de* masa y rigidez tal que quede de la siguiente rorma :

$$
\left[\begin{array}{cc}M_{14} & M_{12} \\ M_{24} & M_{22}\end{array}\right]\left\{\begin{array}{c}\ddot{x}_4 \\ \ddot{x}_2\end{array}\right\}+\left[\begin{array}{cc}K_{14} & K_{12} \\ K_{24} & K_{22}\end{array}\right]\left\{\begin{array}{c}x_4 \\ x_2\end{array}\right\}=\left\{\begin{array}{c}F_4C\omega \\ F_2CC\end{array}\right\}\qquad\qquad(4.2)
$$

en donde el vector ( x ) contiene los grados de libertad asociados a las masas concentradas en cada estación, es decir, a los desplazamientos de cada una de éstas masas. y  $(x, \lambda)$  a los grados de libertad restantes, o sea. a los grados *de* libertad rotacionales que en éste caso son los que se eliminan. de .tal forma que los elementos de las submatrices [  $M_{12}$  ], [  $M_{21}$  ] son lodos nulos. Lo único que ralla ahora es reducir la matriz de rigidez ( K J • ésto se hace mediante la técnica conocida como " Condensación tipo GUYAN " [6] en la que se expresa el vector  $\left\langle x, x \right\rangle$  en términos de  $\left\langle x, x \right\rangle$  de tal maera que la matriz de rigidez reducida queda

 $X^*$   $I = I K_{xx}$   $I = I K_{zz}$   $I = K_{zz}$   $I^* K_{zz}$   $I^* K_{zz}$ C4.3)

en donde ésta matriz de rigidez *es* ahora *del* mismo orden que el vector de desplazamientos  $(x, y)$ . ésto se puede realizar siempre y cuando los terminos del vector < F (t) > sean nulos.

4.2.- Normalización de la matriz modal.

En el capitulo anterior *se* mencionó la forma en que se obtienen las caraclor1slicas modales de un sistema rotatorio, es decir, sus valores y vectores característicos, también se vio que éstos vectores se obtienen a partir de suponer un valor arbitrario en una de las variables del vector *de* estado, lo que proporciona que estos vectores contengan amplitudes de vibración relativas entre cada una de las estaciones. Una propiedad de los vectores modales es que son ortogonales entre si, y ésto se puede comprobar si *se* efectúa el producto escalar de dos vectores.

El tener a éstos vectores, o bién a la matriz modal normalizada, resulta muy ventajoso ya que simplifica mucho el desarrollo del modelo matemático para la respuesta a la frecuencia. Generalmente la normalización se realiza con respecto

masa de todo el sistema y la condición de ortogonalidad  $1a$ tiene que cumplir con la siguiente expresión :

$$
[a \ b \ ]^T[-m-1] [a] = [-1-1]
$$
 (4.4a)

o bién para cada vector :

$$
(\phi)^{T}[-m-1](\phi) = 1
$$
 (4.4b)

dado que la matriz de masa es una matriz diagonal, el producto de la ecuación (4.4.b) se puede expresar como una suma, siquiente forma

$$
S = \sum_{i=1}^{n} ( \phi_i)^2 m_i
$$
 (4.4c)

Entonces la normalización de la matriz modal se lleva  $\sim$  - hn simplemente dividiendo cada componente de un vector entre la suma obtenida en la expresión ( 4.4.c ) , de tal manera que :

$$
(\phi) = (\phi) \times S \qquad (4.5)
$$

4.3. - Modelo matemático para respuesta dinámica.

Como ya se mencionó, la respuesta dinámica se calculará en base al método de superposición modal, ésto quiere decir que se resuelve el problema de vibraciones forzadas en el que las ecuaciones de movimiento del sistema son de la siguiente forma:

$$
[-m-1 \le x^2 + 1 \le x^2] \le x^3 = CFCD
$$
 (4.6)
en donde las frecuencias de resonancia del sistema se encuntran resolviendo el problema de vibraciones libres, es decir, cuando  $\xi$  F(t)  $\xi$  =  $\xi$  0  $\xi$  y corresponde a resolver el problema de valores y vectores característicos que fue el objetivo del capítulo III de este trabajo.

Para el caso en que el sistema se encuentre vibrando a una de sus frecuencias naturales, todos los puntos del sistema se moveran en fase y se puede asumir que los desplazamientos son de la forma siguiente

$$
C \times D = C \times D \text{ sgn } C \Omega D
$$

por **1** otra parte. la fuerza exitadora se supone que proviene del desbalanceo de los discos y ésta representada por la siquiente expresión

$$
C F(L) > C F_2 > \text{sen}(CL)
$$
 (4.8a)

 $C4.72$ 

donde

el vector de desplazamientos ( x ), puede calcularse mediante una combinación lineal de los modos de vibración ( $\phi$ ), de tal forma que

 $(x, y) = f(x, \phi)$   $(x, \phi)$   $(x, y) = f(x)$   $(x, y) = f(x)$   $(x, y)$  (4.9)

donde el vector (C ) contiene los factores de la combinación y dependen del tiempo básicamente.

Sustituyendo la ecuación (4.9) en (4.6) se obtiene

 $t - m - 1$   $t \in 1$   $c \in S$  +  $t \times 1$   $t \in 1$   $c \in S$  =  $c \in C$   $S$   $S$  $C4.102$ 

<u>us hendu b</u>

Premultiplicando ambos miembros de C4.100 por la transpuesta de [ 0 ], se obtiene

 $[1 \& 1^T[-m-11 \& 1C \& 0 + 1 \& 1^T[-K^* \; 11 \& 1C \& 0 - 1C \& 0 - 1]^T$  (F(t)) (4.11)

de las propiedades de ortogonalidad de los modos de vibración se tiene que

$$
[\begin{array}{c} 0 \\ 0 \end{array}]^{T}[\begin{array}{c} 0 \\ -m-1 \end{array}]^{T} = [\begin{array}{c} 0 \\ -m-1 \end{array}]^{T}
$$
  

$$
[\begin{array}{c} 0 \\ -m-1 \end{array}]^{T}[\begin{array}{c} 0 \\ -m-1 \end{array}]^{T} = [\begin{array}{c} 0 \\ -m-1 \end{array}]^{T}
$$

que sustituyendo en la ecuación (4.11) queda

i Salaman

la Suid-Luis

$$
1 = 1 - 1C_1 C_1 > + 1 = \omega - 1C_1 C_2 > + 1 = \omega - 1 = 1
$$

**STAR SEARCH START** 

si la fuerza FCt) es armónica, se asume que el vector CC > es también armónico y puede simplificarse el modelo calculando la respuesta solamente en función de la velocidad angular, sin necesidad de integrar la ecuación (4.12), ésto es, si

 $C C$  ) =  $C C$  ) sen  $\Omega t$ 

entonces

$$
C C D = - \Omega^2 C C D
$$
sen  $\Omega t$ 

 $(4.13)$ 

susti tuyendo en la ecuación (4.12) queda

$$
-i-1-1\Omega^2(C_{\alpha})\text{sen}(\Omega t)+i- \omega^2, 1\Omega C_{\alpha})\text{sen}(\Omega t)=i-\Phi^{-1}{}^T(F_{\alpha})\text{sen}(\Omega t)
$$
 (4.14)

de donde

$$
C C_{\alpha} > 1 = C^{-1} C_{\alpha} \alpha^{2} - \alpha^{2} (1 - \alpha^{2}) - 11 = 0
$$

sustituyendo (4.15) en (4.9), se obtiene

$$
C \times D = I \oplus 1I^{-1}C \oplus 2^{-1}C^{2} \oplus 1^{+}C \oplus 1^{+}C \oplus 1^{+}C \oplus 1^{+}C \oplus 1^{+}C
$$

ahora, sustituyendo (4.8a) en (4.16) y desarrollando, se obtiene

$$
x_{\zeta}(0,0) = \sum_{j=1}^{n} \phi_{ij}(\zeta, \omega_{j}^{2} - \omega_{j}^{2}) - \sum_{k=1}^{n} \phi_{kj}(\zeta, \omega_{k}^{2} - \omega_{k}^{2})
$$
 (4.17)

ésta es la expresión que permite calcular el desplazamiento en cada estación del sistema, para cada incremento de velocidad.

4. 4. - Algoritmo para respuesta dinámica.

Para el cAlculo de la respuesta dinAmica se sigue un algoritmo que es muy sencillo y a la vez eficiente y por lo tanto pueda ser empleado en la simulación de sistemas rotatorios en tiempo real. Esto quiere decir que para un incremento de tiempo t. el calculo se realiza en un liempo menor. Como ya se mencionó anteriormente. en este trabajo se calcula la respuesta para cada incrmento de velocidad, lo cual hace suponer que corresponde a un incremento de t.iempo.

Una vez que se ha realizado la extracción modal del sistema. es decir, ya que se han encontrado los valores y vectores caracteristicos ya normali2ados, el algoritmo que se aplica es el siguiente :

- 1.- Se da el valor de las excentricidades *de* cada una de las masas concentrada del sistema.
- 2. Se establece un rango *de* velocidades y se toma un incremento de velocidad .
- $3 Se$ calcula el vector de amplitudes de vibración mediante la ecuación (4.17).
- 4.- Se repite el paso 3 hasta cubrir el rango de velocidades establecido.

4.5.- Programa de computadora para Respuesta Dinámica.

El algoritmo desarrollado en la sección anterior se programó en lenguaje rortran y runciona de la siguiente manera *:*  El programa desarrollado en el capitulo III, genera un archivo de datos en disco que contiene las velocidades críticas del sistema <sup>y</sup>la matriz modal ya normali2ada asi como el valor de las excentricidades de las masas que se leyeron con el conjunto de datos generales del rotor. Al iniciali2ar la corrida del programa. los datos que hay que suministrar son

- 1.- Nombre del archivo de datos.
- 2.- Nuevos valores de excentricidad de las masas.
- 3.- Rango de velocidades
- 4.- Nombre del archivo para resultados.

Con estos dalos se calcula el vector de despla2amienlos para cada uno de los incrementos de velocidad, estos resultados no aparecen en forma númerica, sino que se guardan en un archivo para que posteriormente *se* puedan graficar. El programa es totalmente interactivo y no tiene problema en cuanto al formato en que se suministran los datos, y puede hacer tantos calculas como se deseen con solo dar nuevos valores de excentricidad de las masas. o bien en el rango de velocidad , así como también en el número de incrementos de velocidad. El rango de velocidades debe estar comprendido en el rango con el que *se* obLuvo la extracción modal.

35

En el capítulo I se mencionaron algunas de las aplicaciones que puede tener el algoritmo presentado en éste trabajo. Para fines de comprobación de su funcionalidad, se resolvieron dos problemas cuvos resultados son conocidos. En primer lugar se analizó una flecha continua con dos apoyos simples en sus extremos, con los siguientes datos :

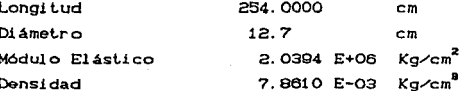

 $\omega = \pi^2 n^2 \sqrt{EI/\gamma L}$ 

frecuencias naturales para éste sistema l.as. pueden calcularse con la siguiente ecuación[7]

 $(5.1)$ 

donde

es la masa por unidad de longitud de la flecha. es la frecuencia que se desea calcular.

programa de computadora desarrollado en este trabajo, Con el se calcularon las primeras cuatro frecuencias naturales, variando el número de elementos en que se discretizó la flecha.

Los resultados de velocidades críticas se muestran en la tabla  $(5.1)$ y figura (5.1), y los modos de vibración se muestran en forma gráfica en las figuras (5.2) a (5.4) C las frecuencias v los modos de vibración de las gráficas se calcularon dividiendo a la flecha en 100 elementos ).

36

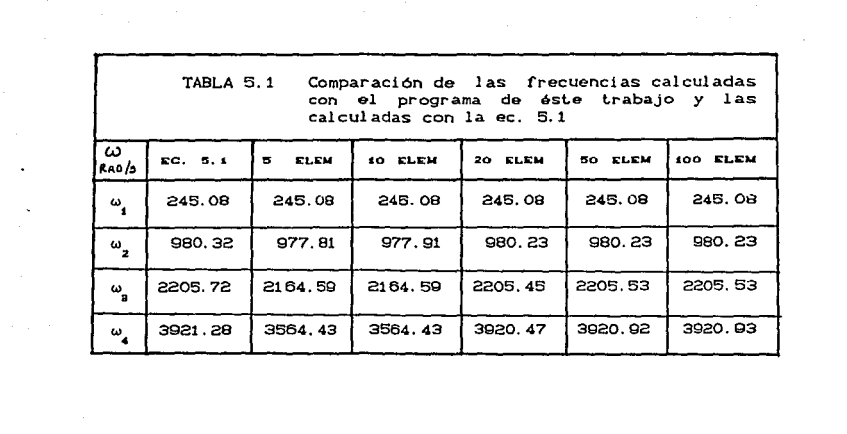

k dituran menganakan dan memerintah.<br>Perangan pada antara pada tahun 1990

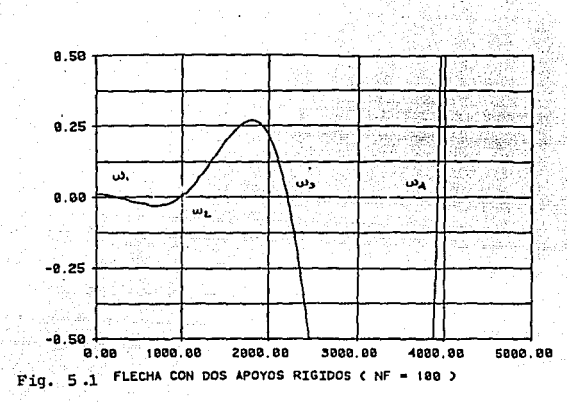

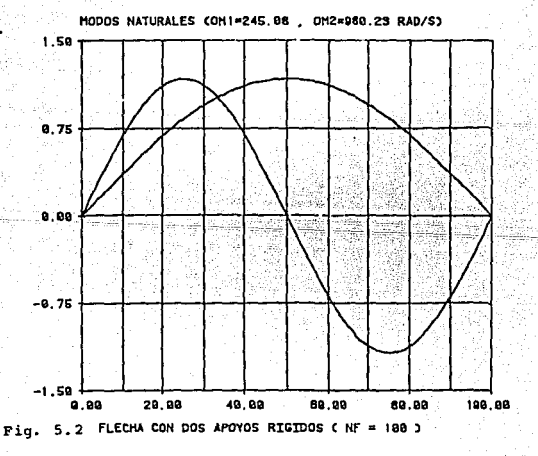

DETERMINANTE DE FRECUENCIA  $10^{5}$ 

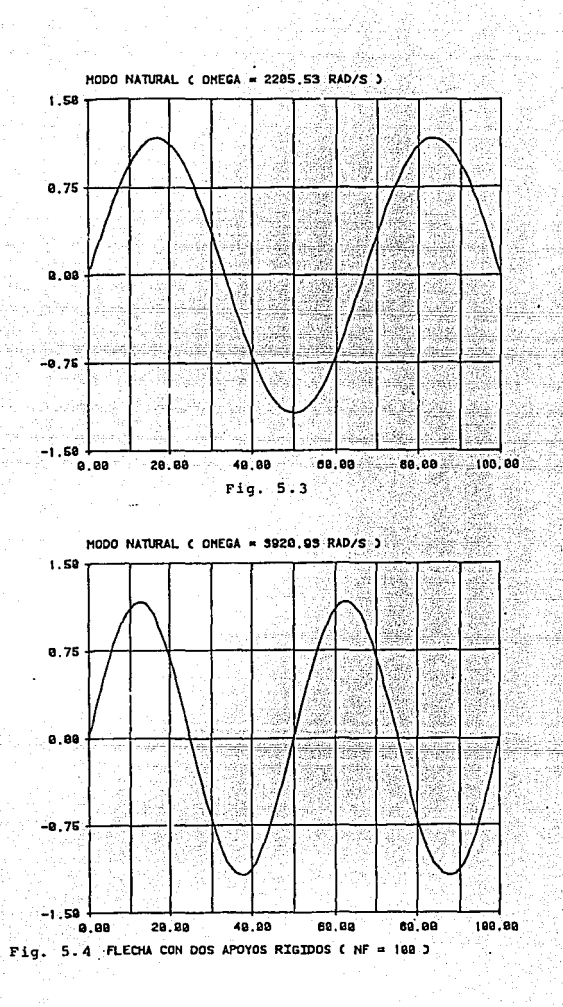

Para demostrar la aproximación numérica del método de la matriz de transferencia, se calcularon las primeras cuatro velocidades criticas de.una flecha hueca.

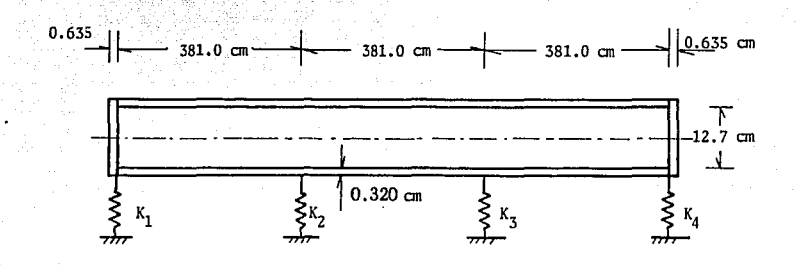

Fig. 5.5 FLECHA HUECA CON CUATRO SOPORTES ELASTICOS

La f'lecha se muestra en la figura C5. 5), es una flecha hueca de aluminio con los extremos cerrados con discos, y está apoyada sobre cuatro chumaceras igualmente espaciadas. La flecha-se dividió en 30 segmentos iguales, donde la mitad de la masa de cada segmento se concentra en los extremos. Los datos generales de la flecha se muestran en la tabla 5.2.

Los resultados obtenidos se muestran en la tabla 5.3, en donde se muestran también los obtenidos por G.C. Horner y W.D. Pinkley [8], que utilizan el método de la matriz de transferencia de Riccati para eliminar la inestabilidad numérica que se genera en el cálculo de los modos más altos, y además en su análisis consideran la deformación por corlanle asi como también la inercia rotatoria y los momentos giroscópicos de los discos. En las figuras C5.6) y C5.7) se muestra en forma gráfica el comportamiento del determinante de frecuencia, y en las figuras (5.9' a CG.10) se mueslran las formas modales correspondientes a las frecuencias naturales calculadas.

38

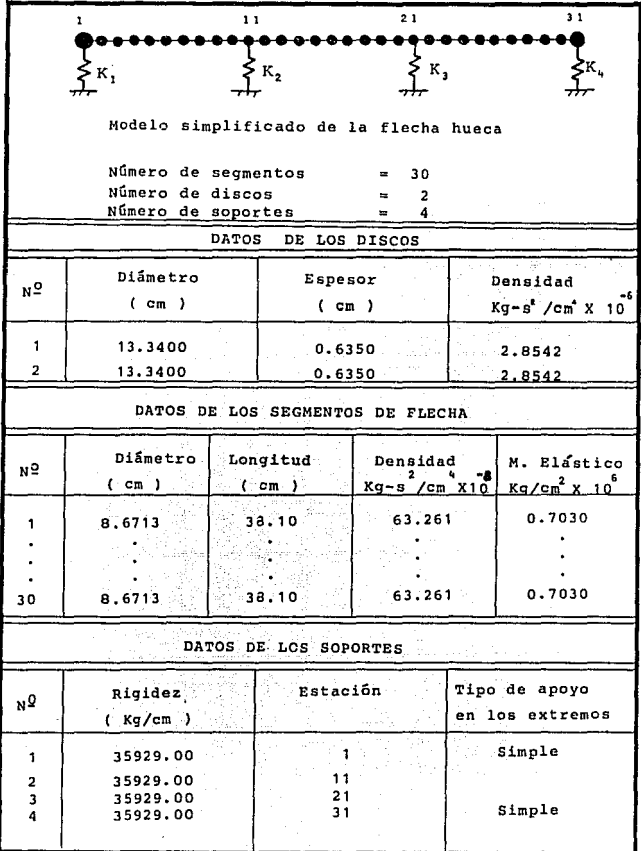

Ì.

Tabla 5.2

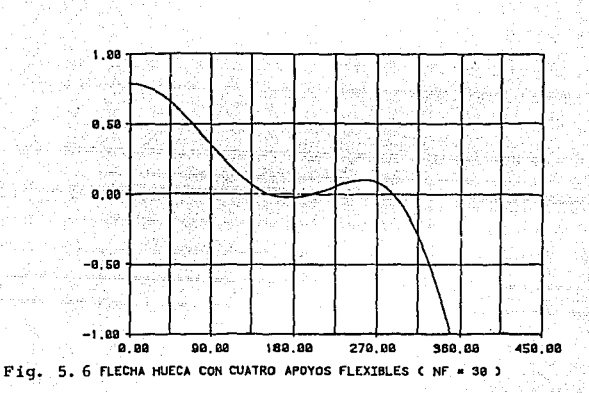

DETERHINANTE DE FRECUENCIA ( PARTE 1 )

 $+10^{22}$ 

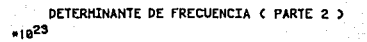

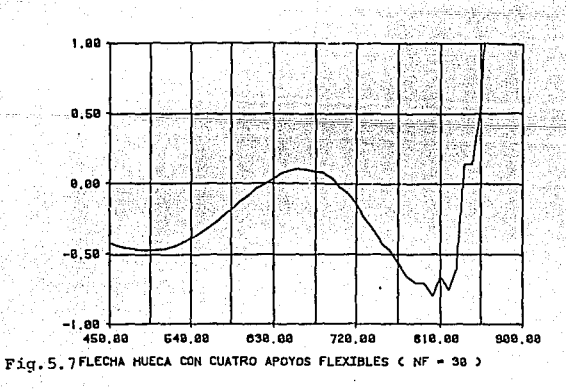

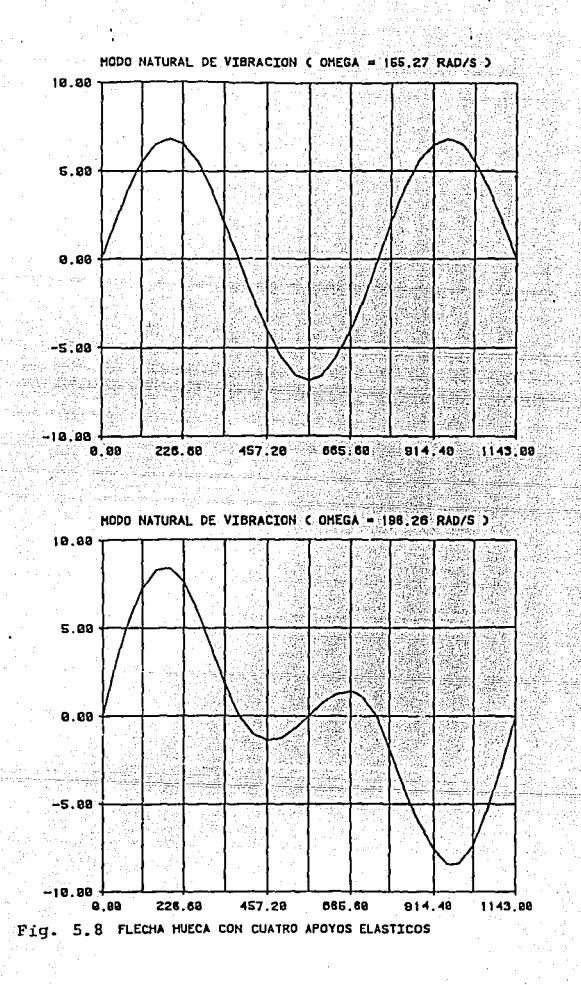

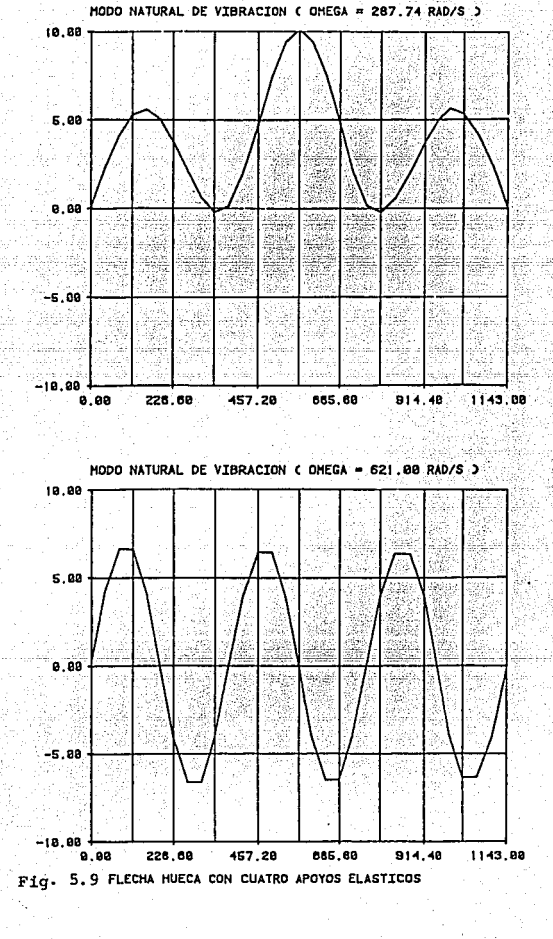

sayi yi ji sa colonn

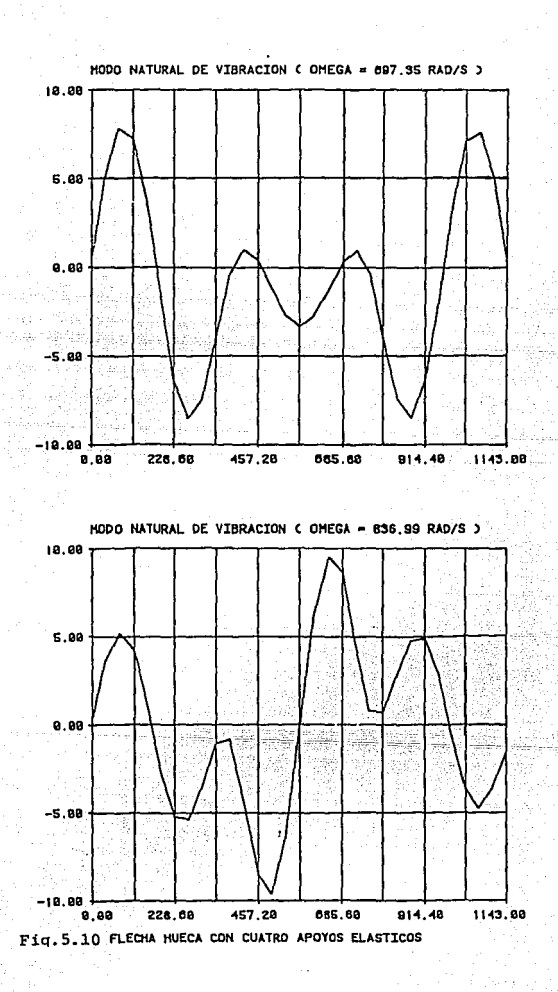

i sa televiz

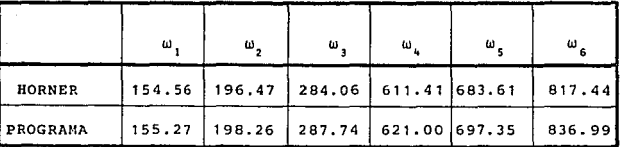

**Tabla 5.3 Comparación de los resultados obtenidos mediante el programa VELCRI** *y* **los publi cadas por Horner. ( valores en Rad/segi-**

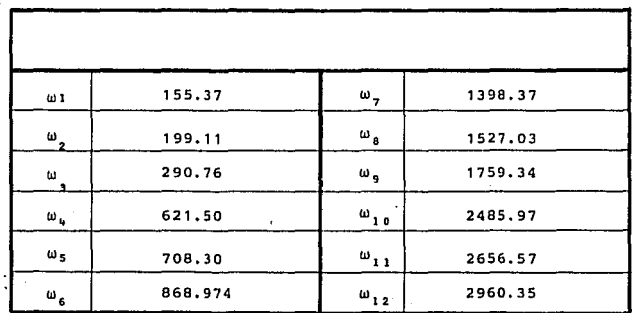

**Tabla 5.4 valor de las primeras doce frecuencias naturales considerando los apoyos rígidos.**  ( **valores en Rad/s** )

Esle ejemplo se analizó lambién. cambiando la forma de modelado de los soportes, considerandolos rigidos para observar la variación en el valor de las frecuencias al introducir valores muy allos de las constanles de rigidez.

El ccmporlamienlo del detrminante de frecuencia se muestra en la figura C5.11) y los valores numéricos *de* las frecuencias se muestran en la tabla  $(5.4)$ , las formas modales a  $o$ et.ae frecuencias se muestran en las figuras C5.12) a C6.17).

El algoritmo para respuesla dinámica se aplicó para calcular la respuesta en este mismo sistema. analizando solamanle un rango de velocidades de O a 500 rad/s C 4775 R.P.M. ) y considerando una excentricidad uniforme en todas las masas concentradas de .001 cm El resultado *de* éste análisis se muestra en la figura C5.18), en la cual se grafica el valor del desplazamiento para aquellas estaciones que se encuentran a la milad de cada tramo entre soportes.

40

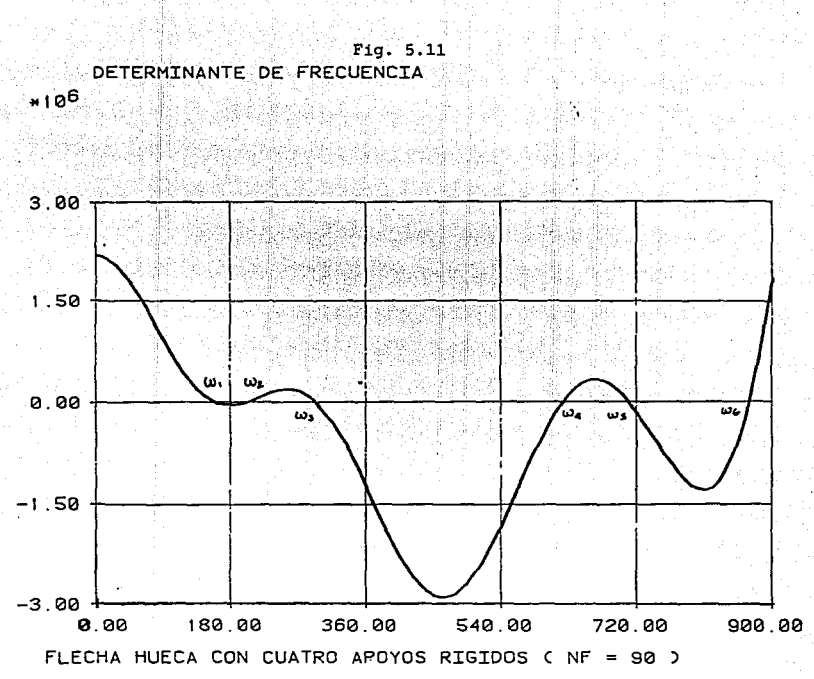

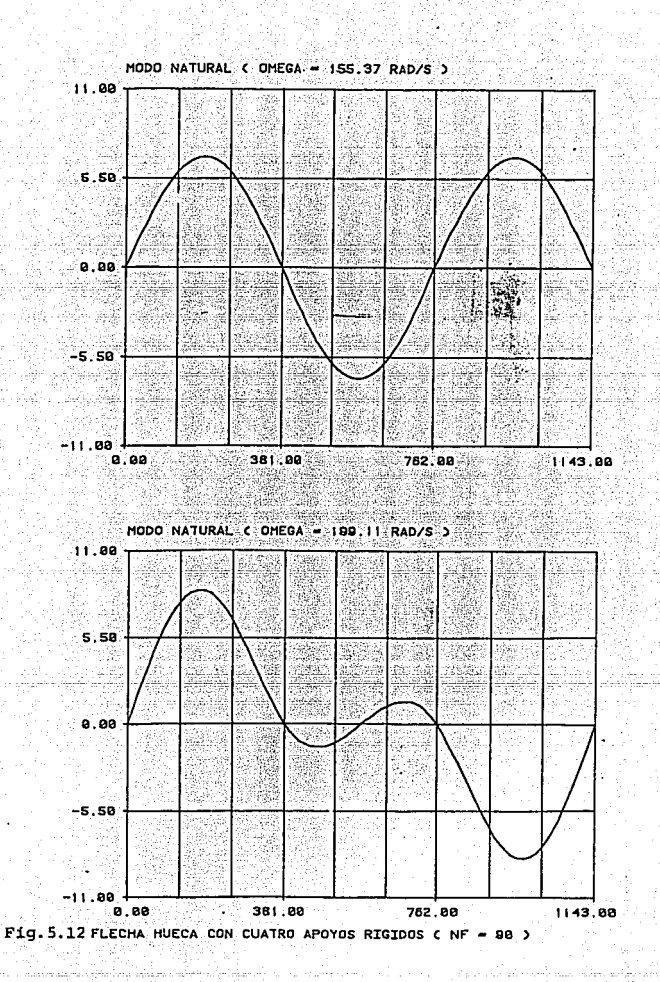

e gregoriano di Cong

in some significant

فتخرف وأناسي التوائسينيسهم

 $\lesssim 2$ 

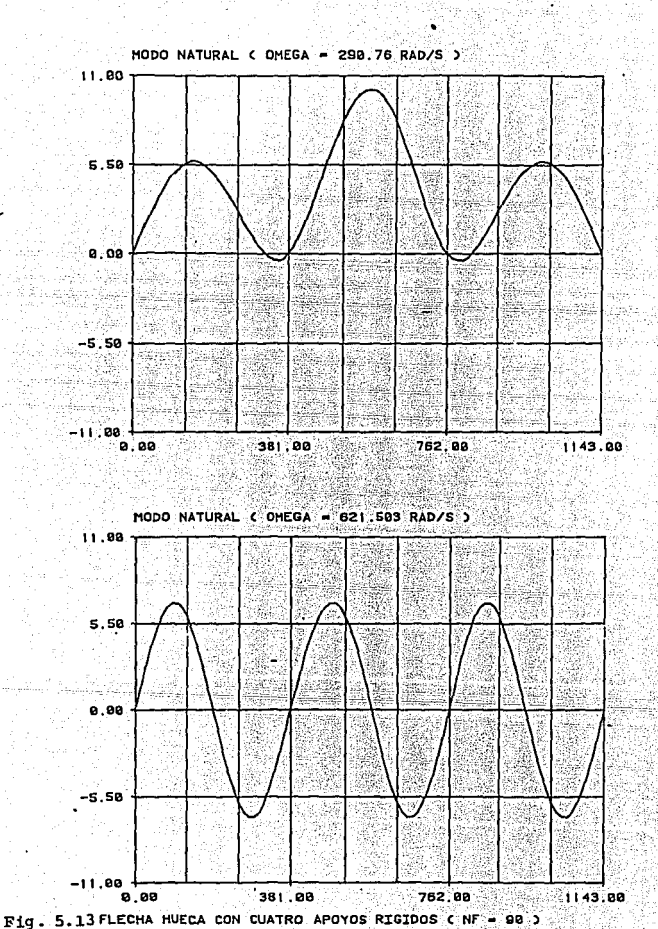

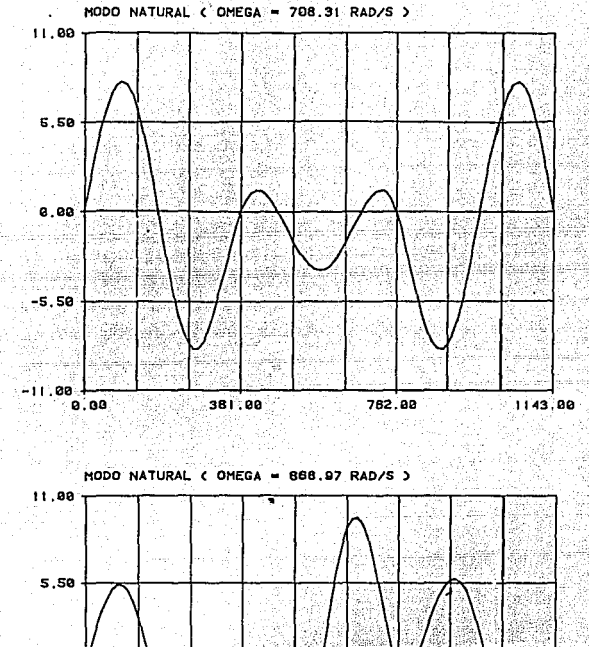

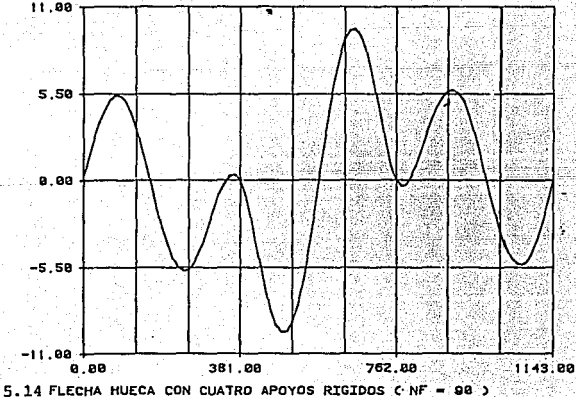

Fig.

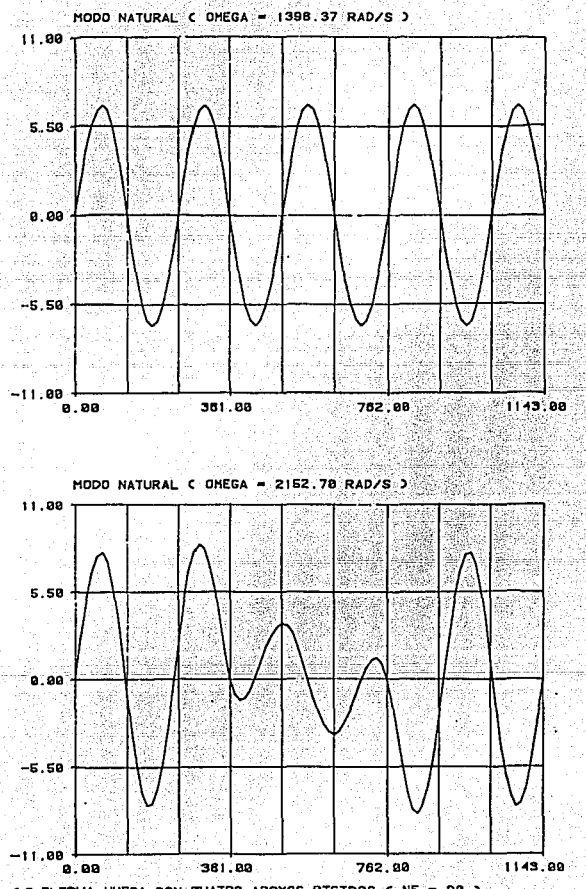

Fig. 5.15 FLECHA HUECA CON CUATRO APOYOS RIGIDOS C NF = 90 >

ĝ

경제

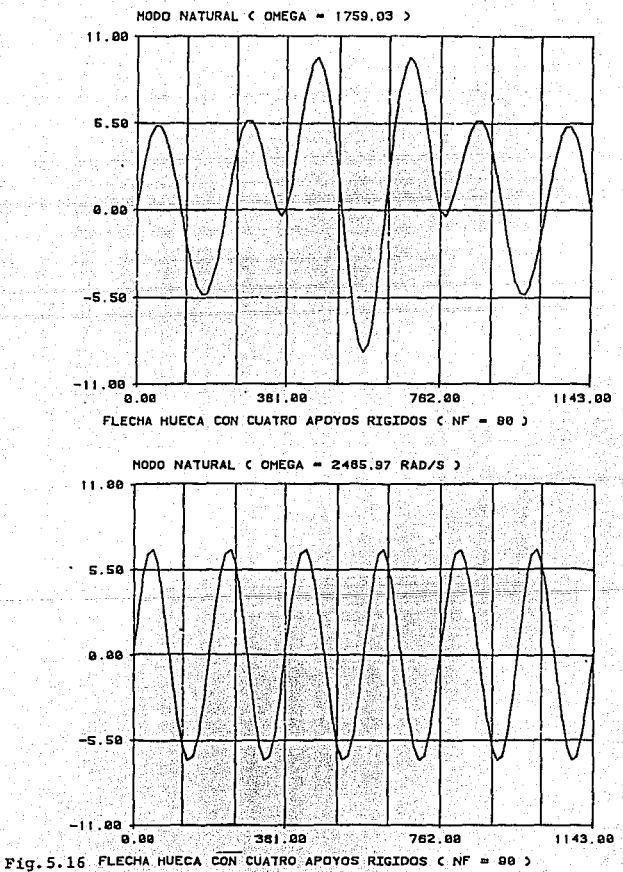

131

Nasar spp

 $\label{eq:1} \omega_1,\ldots,\omega_{k-1}^{\prime\prime},\ldots,\omega_{k-1}^{\prime},\omega_{k-1}^{\prime},\omega_{k}$ 

uşlavlamı g 한다.<br>이미

Wan sa shekara mata ya Majer

a kirik dukur shogol

 $f\geq 0$  , with a  $f\in \mathbb{R}$ 

# ESTA TESIS NO DEBE<br>SALIR DE LA BIBLIOTECA

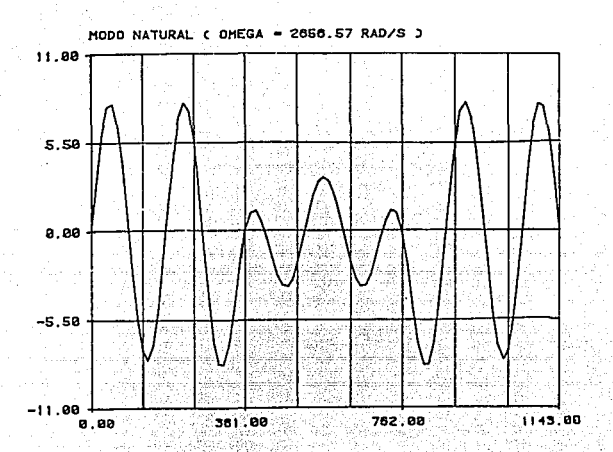

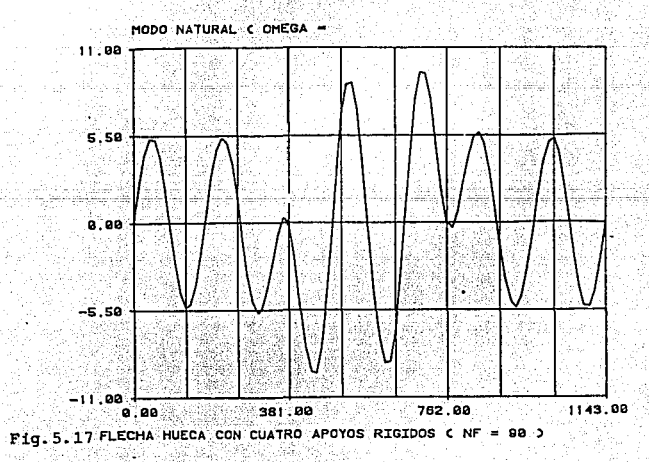

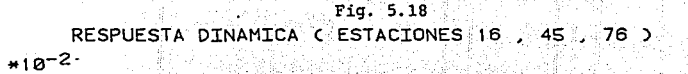

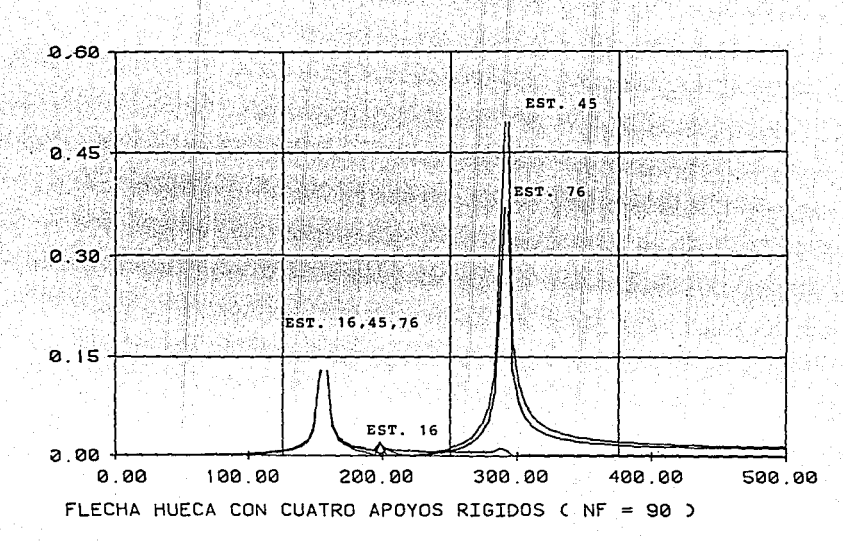

#### VI DISCUSION DE RESULTADOS Y CONCLUSIONES

a da sensa de la construcción de la construcción de la construcción de la construcción de la construcción de l<br>La construcción de la construcción de la construcción de la construcción de la construcción de la construcción

1994 and you do not also

والمهبب مقالصاني

2400 - 2300 - 24

Los resultados obtenidos utilizando los algoritmos de éste t.rabajo son valores aproximados a los reales. ya que el modelo que se está usando es bastante sencillo, sin embargo permiten conocer en terminos generales el comportamiento de un sistema rotatorio que en la realidad es bastante complicado, la aproximación que proporciona está principalmente en la vecindad de las velocidades crilicas, *como* puede vérse en la t.abla (6.3) en donde se compara los valores de las seis primeras frecuencias con los valores calculados por Horner que utiliza un modelo más complicado del sistema.

El considerar los soportes totalmente rigidos tiene la ventaja de calcular los modos más altos del sistema sin tener el problema de la inestabilidad numérica, proporcionando también una buena aproximación en los resultados.

La ventaja del modelo utilizado es que es muy simplificado y por lo tanto son pocos los datos que hay que suministrar para realizar el analisis a un costo muy bajo, ya que el tiempo de procesamiento es muy reducido. Eslo lo hace también ideal para realizar la simulación en tiempo real del sistema.

El modelo empleado en este trabajo permite al diseñador o al uguario de equipo rotatorio conocer en una forma aproximada el comporlamienlo de la máquina principalmente en la proximidad de las velocidades criticas, proporcionando la magnitud de los desplazamientos ocasionados por el desbalanceo de la masa de los discos.

El modelo de respuesta dinámica, por el número tan reducido de operaciones que realiza, puede utilizarse para simulación de sistemas en tiempo real, pudiendose aplicar en la simulación de plantas de potencia, para Simular el comportamiento del sistema lurbogenerador para fines de entrenamiento de operadores o bién para realizar tareas de diagnóstico y prevención.

such a property of early

A report of the paper successive con-

#### **REFERENCIAS**

content was a company of the company

 $\alpha \in \mathbb{R}^d$  ,  $\beta \in \mathbb{R}^d$  ,  $\beta \in \mathbb{R}^d$ 

agy galviadorium

 $1. -$  Holzer, H.  $The$ Berechnung der Drehschwingungen, Springer-Verlag OHG, Berlin, 1921, Republished by J.W. Edwards, Publisher, Inc., Ann Arbor, Mich.

Myklestad, N.O., of New Method for Calculating Natural Modes  $2$ of Uncoupled Bending Vibrations of stirplane Wings and Other Types of Beamo, Journal of Aeronautic Sciences 11, 153-162 1944.

3. - Prohl, M.A., & Seneral Method for Ealcrilating Eritical Preeds of Flexible Rotons, Trans. ASME, Journal of Applied Mechanics vol. 12 no. 3, Sept. 1945, pp A142-A148.

4. - Eshleman, R.L., Flexible Roion-Bearing Pyotem Dynamics, I. Critical Speeds and Response of Flexible Rotor Systems, ASME publication, New York N.Y. 1972.

 $\mathbf{E}_{\rm{max}}$ Pestel, E. C., and F.A. Leckie, Matrix Methodo in *<i>Elaotemechanico*, McGraw-Hill, New York, 1963.

 $B =$ Guyan, R.J., Reduction of Puffness and Mass Matrices, AIAA Journal, Vol. 3, no. 2, Feb. 1965 p 380.

Thomson, W.T., Theory of Vibrations whith Annications,  $7. - 7$ Prentice-Hall, N.J. 2nd edition 1981 p 220.

8. - Horner, G.C., and W.D. Pilkey, The Riccali Transfer Mainix Method, Journal of Mechanical Desing, April 1978, vol. 100 pp 297-302.

42

### APENDICE

÷.

## LISTADO DEL PROGRAMA DE COMPUTADORA

 $\sigma$  is to be

WRITE(IFISAL),2)<br>
1 FORMAT(IH),2)<br>
2 FORMAT(IK),2)(ASTERS, J=1,18)<br>
2 FORMAT(IK),1744:143,<br>
3 FRENDUCEN #:10x, PROSRAMA DE ANALISIS MODAL Y<br>
1 RESPUSSTA DINGALES, PROSRAMA DE ANALISIS MODAL Y<br>
1 DRITE(IT) TALL ANALY PROSRA RHNC-3<br>CALL PROCE(DD,EV,LOCD,DEND,EXCD,OF,FL,DENF,<br>21NDIC,ROTLON,OUCR,MOR, ICTROT,CEROT,CEA,T3AL,NET<br>21NDIC,ROTLON,OUCR,MORO,KITTREH,T15H,T3AL,NET<br>58DP,NS.NII,NNVC,NETR-NETORITING,TTISH,IFISAL,NET<br>58TOP<br>58TOP 10 END. å SUBRUTINA PRINCIPAL, REALIZA<br>HODAL DE UN SISTENA ROTATORIO LA EXTRACCION SUBROUTINE REGECTDS ED.LOCAD.DEND.EXCR.PF.FL.PENF:<br>2ROLLON/CHOROLOGIOS.TES.LOCAD.DEND.EXCR.PF.FL.PENF:<br>2ROLLON/CHOROLOGIOS.TES.LOCAD.TES.LOCAD.DEND.<br>3ROLLON/CHOROLOGICAL TITIS.TES.LOCAD.DEND.<br>2ROLLON/CHOROLOGICAL TITIS.TES TEAL MODO,HOEL<br>
OMPENI (OM2-011)/(NIIE-1)<br>
DELTDN=(OM2-011)/(NIIE-1)<br>
LCAL TEACH (OM2-011)/(NIIE-1)<br>
LCAL TEAL ME AND AND TITSO.INS)<br>
LCAL TEAL TREATMENT AND TITSO.INS)<br>
LCAL TEACH (CAL TEAL TREATMENT)<br>
LAL TEAL COMPROISIT REAL HODD, HOEL 2 FAI  $\frac{6}{3}$ KW

 $\begin{small} \frac{1}{2} \begin{bmatrix} 1 & 0 & 0 \\ 0 & 1 & 0 \\ 0 & 0 & 0 \\ 0 & 0 & 0 \\ 0 & 0 & 0 \\ 0 & 0 & 0 \\ 0 & 0 & 0 \\ 0 & 0 & 0 \\ 0 & 0 & 0 \\ 0 & 0 & 0 \\ 0 & 0 & 0 \\ 0 & 0 & 0 \\ 0 & 0 & 0 \\ 0 & 0 & 0 \\ 0 & 0 & 0 \\ 0 & 0 & 0 \\ 0 & 0 & 0 \\ 0 & 0 & 0 \\ 0 & 0 & 0 \\ 0 & 0 & 0 \\ 0 & 0 & 0 \\ 0 & 0 & 0 \\ 0 &$ 일이 있는 것은 있을 수산을<br>이 나왔나? 이 기대 기대를 이

SUBRUITING PARA LECTURA DE DATOS ' DISCOS ' FLECHAS<br>
indel, RIOS CERCO((U, F.P.E.), LOCD, DENDICAD, DE (NI, F.P.E.)<br>
INDEL, RIOS CERCO(U, F.P.E.), L. NO. ITINO, ITO, DENDICAD, DE (NI, FLICHE)<br>
INDEL, CONTROL DE CONTROL DE SUBRUTINA PARA LECTURA DE DATOS : DISCOS 7 FLECHAS 5 20 30 50 tuniinue<br>FORMAT(A6)<br>READ(4)/)(EXCD(I),I=1,NE)<br>LOCK 4  $1040$ RETURN de sanctados de figures da las<br>Traximados de figures de proposa END SUBRUTINA QUE CALCULA LA MASA Y LA RIGIDEZ DE LOS.....<br>SEGMENTOS DE FLECHA SEGMENTOS DE FLECHA<br>
SUBROUTINE PROEIN(DD,ED,LOCD,DEND,DF,<br>
IRIENSIDN DEN,RISP,RINCO,NF,NCR,NCP,REND,DF,DF(NF),<br>
IRIENSIDN DEN,RISP,RINCO,NF,NCR,NCP,REND,PERTOR,PERTOR<br>
FRAGIQUE TITULE<br>
PROBLEM PROCESSION CONFINING<br>
PROCES ŗ, CONTINUE<br>IF(ND.ED.O)GO TO 25<br>DO 25 T=10)GO TO 25<br>AMDI=FI\$DU(I)\*\*2\*ED(I)\*DEND(I)/4.0 20 HDU=F1\*1P{I}\*\*2\*ED(I)\*D<br>LOC=LOCE(I)<br>ANCO(LOC)=AMCO(LOC)+AMDI<br>CONTINUE<br>RETURN<br>RETURN 25

g

 $\ddot{\phantom{a}}$ 

c

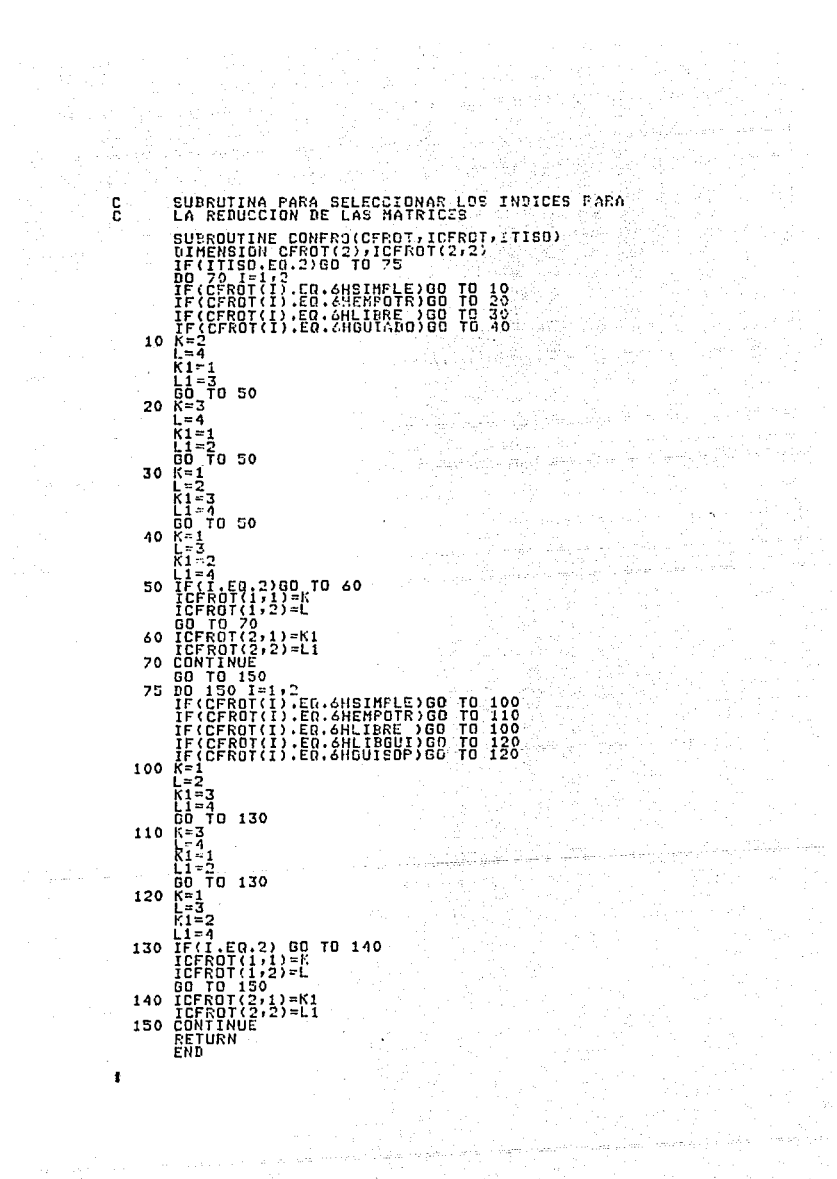

 $\mathcal{L}_{\mathbf{r}}$ 

SUBRUTINA PARA EL CALCULO PEL BETERNINANTE DE CALL MATRE(IE.00, T.AMCO.FL, RICF, NE, NF)<br>
IF (IE.NE, IDS(1)) GO TO 10<br>
15 T(4,1) = 1,4, 1) -RIGS(1) \*T(1, 1)<br>
10 DO 15 J=1,4<br>
15 DO 15 J=1,4<br>
15 DO 15 J=1,4<br>
15 DO 15 J=1,2<br>
15 DO 15 J=1,2<br>
16 DO 16 THE REE ROOT (1, 1))<br> END SUBRUTINA PARA CALCULAR EL DETERMINANTE DE FRECUENCIA<br>PARA SOPORTES RIGIDOS n.<br>Mari SUBROUTINE OFSRI(RIOF,AMCO,FL)NE,NE,<br>10M,IDS,ICFROT,NS,NET,NINTFC,KI.VINCO,<br>DIMENSION T(4,4),TE(4,2),AMCO(NE),EL(NF),RIOF(NF)<br>DIMENSION IDS(NS),ICFROT(2,2),KI(2),VINCO(3)  $\begin{array}{l} \n 1.50 \\
 1.50 \\
 1.51 \\
 1.50 \\
 1.50 \\
 1.50 \\
 1.50 \\
 1.50 \\
 1.50 \\
 1.50 \\
 1.50 \\
 1.50 \\
 1.50 \\
 1.50 \\
 1.50 \\
 1.50 \\
 1.50 \\
 1.50 \\
 1.50 \\
 1.50 \\
 1.50 \\
 1.50 \\
 1.50 \\
 1.50 \\
 1.50 \\
 1.50 \\
 1.50 \\
 1.50 \\
 1.50 \\
 1.50 \\
 1.50 \\
 1.50 \\
 1.50 \\
 1.50 \\
 1.50 \\$ 30 NINTFC=J\*\*\*\*<br>Te=1<br>Call Matre(Ie,OM,T,AMCO,FL,RIGF,NE,NF; CAL MAIRE\1<br>00 35 1=1,4<br>00 35 1=1,2<br>TE(I,J)=T(I,ICFROT(1,J)) i e ver**int**i  $\begin{array}{l} \frac{12}{16} \frac{17}{17} \frac{17}{3} \frac{17}{3} \frac{$ 35 50 40

g

ę

SUBRUTING PORA ENCOUTED NABLERECYENCIAE

SUPERIOR FOR THE RESIDENCE IN THE RESIDENCE OF A CONTRACTOR CONTRACTOR CONTRACTOR CONTRACTOR CONTRACTOR CONTRACTOR CONTRACTOR CONTRACTOR CONTRACTOR CONTRACTOR CONTRACTOR CONTRACTOR CONTRACTOR CONTRACTOR CONTRACTOR CONTRACT OMF=0HIN<br>DF=D<br>II=1<br>GO TO 35 25 98 зо ŏйі≓ŏні́й IF(APS(OMIN-OMF).LE.EPS1) 60 TO 70<br>- CONTINUE<br>- COLORES (CREAT ),ITISO<br>- COLORES (CREAT ),ITISO<br>- COLORES (CREAT ),ITISO<br>- COLORES (CREAT ),ITISO (CREAT ),NE,ITISO I,DER<br>- COLORES (CREAT ),OURC:NODO ,OMIN.NUCR.RNOCO ,<br>- CO  $\frac{60}{70}$ 75 78 CALL DÉSRICRIGE, ANCO, EL, NE, NE, ONIN, IDS.<br>11 GEROT, NS, D., NINTEC, KI, VINCC, N., NINTEC, ANCO.<br>10 GALL MOVISR (OMIN, MODO, NYCR, KI, NINTEC, ANCO. **CALL MUSISM CONTINUES IN A SECTION AND CALL AND THE SECTION OF SECTION AND CALL AND THE CARGO OF SECTION AND CALL AND SECTION AND CALL AND SECTION AND CALL AND SECTION AND CALL AND SECTION AND CALL AND SECTION AND CALL AN** 

la mula alaysi sejawa si

99

ē

f,

**95 CALL BERRI(RIGE, ANCO, FUTHE, UF, DMIN, IBS. CALL BERRI(RIGE, ANCO, FUTHE, UF, DMIN, IBS. 1979)**<br>ICALL MOUISR(OMIN, MODO, NOCE, Y.I, HINTEC, ANCO,<br>ICALL MOUISR(OMIN, MODO, NOCE, Y.I, HINTEC, ANCO,<br>ICO TO PO<br>TO LANCO, F . Web Allen September SUBRUTINA PARA NORMALIZACION DE LA MATRIZ MODAL SUBROUTINE NORTHLINE (ANCOLNE)<br>DIENSION ACHE-NUCRIANGO (RE)<br>DIENSION ACHE-NUCRIANGO (RE)<br>DIENSION ACHE-NUCRIANGO (RE)<br>DIENSION ACHE-NUCRIANGO (RE)<br>RENGINA<br>RENGINANGO (RE)<br>RENGINANGO (RE)<br>RENGINANGO (RE)<br>RENGINANGO (RE)<br>REN  $1.0$ 5 PARA UN ECOMENTO CONFUESTO MATRIZ DE TRANSFERENC<br>SUBROUTINE MATRE(IE, ON, T, ANCO, FURTE, NE, NE, NE, NE, NE, NE, 1, O<br>10 13 J=1,4<br>T(T, 1)-0, 1)<br>T(T, 1)-0, 1)<br>T(T, 1)-0, 1)<br>T(T(IE, EQ, 1) 00 T0 20<br>T(II, 2)-RIGF(IE–1)<br>T(1, SUBRUTINA PARA ENSANDLAR LA MATRIZ DE TRANSFERENCIA<br>PARA UN SEGMENTO COMPUESTO 10 20 25

င္ဂ်

ŧ

c

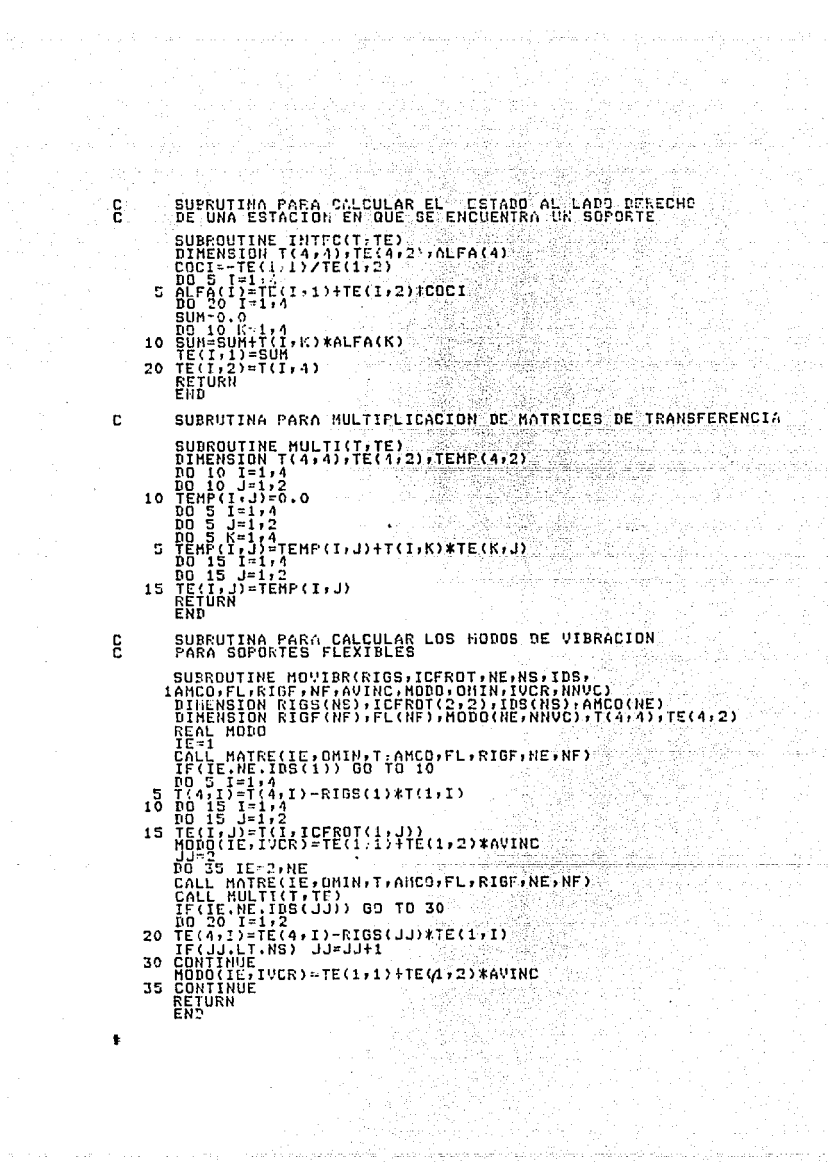

<u>ALANY INY NY TANANA TAO</u>

in S

aanaa ah beereeya soo

c

اللائقة التوقيع والمالكة العملية والمعارف والتعارف والمعارف العملية والمعارفة التي يتعارف المعارفة التي تعارف<br>المحال المعارف المعارفة التي تعارف المحال المعارف المحال المعارفة المحال المعارفة المحال المحال المحال المحال<br>ا
SUBRUTINA FARA CALCULAR LOS MODOS DE VIBRACION<br>SOPORTES RIGIDOS SOPORTES" RISTNOS<br>
SUPERDUTINE MOVIES (REFIRED TO THE CITY OF PARTICULAR CONTRACTOR)<br>
INHERENTE FRAME (REFIRED TANGENTING)<br>
INTERNATIONAL REFIRED TO THE CAPABITY CAN CONTRACT (2,2)<br>
IEL(NF), RIGF (NF), MODO (NE, 1(4,4), IE 5 50 40

É

```
SRESET FREE<br>FILE 4-ENTRADA,UNIT-DISK,RECORD-14,RLOCKING-3;<br>FILE 7-5ALIDA ,UNIT-DISK,RECORD-14,BLOCKING-3C<br>DINENSION MODU(SILP),PLOT(SILPINENTAL),RECORD(SILPINENTAL)<br>DINENSION ATTEN(4),TITSAL(1),YCSI),THETA(3),FUER(91)<br>DESI
            DIMENSION TITEN(4),ILISML(1)<br>PRINT #7, NONBRE DEL ARCHIVO DE DATOS DE ENTRADA ? "<br>READIS:2)TITEN(1),TITEN(2),TITEN(3)<br>TITEN(4):2)<br>ARCHIVA (TITLE=TITEN)<br>READIS:1)TITE=TITEN<br>READISTITE=TITEN<br>READISTITE=TITEN<br>READISTITE=TIT
          DD 10 I=1, HE<br>10 READ(4,/)(HODO(I,J),J=1,NVCR)<br>READ(4,/)(AACO(I),I=1,NE)<br>READ(4,/)(EXCD(I),I=1,HE)
                   DD 10 I=1, HE
                   LOCK |<br>LOCK |<br>CALL RESPIACMODO:ANCO,NE,NVCR,EXCD,OMCR,TITSAL,
                 1A, PROD, X, THETA, FUER)
                   STOP<br>End
                LAN<br>LANPRODYINE RESPTA(MODO)ANCO,NE,NVCR,EXSD,ONCR,TITSAL,<br>DIMENSION NODO(NE,NVCR),ANCO(NE),ONCR(NVCR),EXCD(NE)<br>LOINENSION A(NE,NVCR);FROD(NE,NE),X(NE),THETA:NVCR),FUER(NE),TITSAL<br>LOINENSION A(NE,NVCR);FROD(NE,NE),X(NE),TH
            JURIED ON BURGEON CONSUMERS AND SERVE ASSESSED AND REAL REAL PROPERTY PESES CANDIAR LOS VALORES DE LAS EXCENTRICIDADES ? (SI-1)<br>2 PRIMIT 2/9 PESEA CANDIAR LOS VALORES DE LAS EXCENTRICIDADES ? (SI-1)<br>1 READISTATIOPT<br>4 FOR
        1 ruknai(181)<br>
IF(10FT.ME.1H1) GO TO 10<br>
PRINT #/, DAR NUEVOS VALORES DE LA EXCEMTRICIDAD ·<br>
READ(S./)(EXCD(I),I=1,NE)<br>
10 PRINT #/, RANGO DE VELOCIDADES , NUM. DE INCREMENTOS ? •<br>
READ(S./)ON1,ON2-DH1)/NI<br>
OELTOM=(ON2-O
     THEONI WAS BELOWED BELONGING ARA DATOS DE SALIDE ?<br>
PRINT #/, NONBE DEL ARCHIVO PARA DATOS DE SALIDE ?<br>
PRINT #/, NONBE DEL ARCHIVO PARA DATOS DE SALIDE ?<br>
100 FORMAT(4AA)<br>
DER (7) ITELE-TITSAL, NEWFILE-.TRUE.)<br>
DE
                ACT+J3=HODC(I+J)*THETA(J)<br>DO 120 1=1+NE<br>DO 120 J=1+NE<br>PROD(I+J3=0.0
     110
                | DO 120 K=1+NUCR<br>| PROD(I+J)=PROD(I+J)+A(I+K)*HCDO(J+K)<br>| DO 130 I=1+NE<br>| R(I)=0.0<br>| K(I)=0.0
     120
     DO 130 K=1, NE<br>130 X(1)=X(1)+PROD(1, K)*FUER(K)<br>110 00.140 1=1, NE
     100 140 141 162<br>190 140 141 162<br>190 X(I)=ABS(X(I))<br>80 DH=DEC7+/DOM+(X(I)+I=1+NE+ISALT)+0<br>80 DH=DELTOM+(X(I)+I=1+NE+ISALT)+0
                 LOCK")<br>PRINT #/," DESEA CONTINUAR ? (EI=1,N3=RET)<br>READ(5,4)[OPTEA CONTINUAR ? (EI=1,N3=RET)<br>READ(5,4)[OPTEA]<br>00. TO #
                  END
```
t

 $\beta$  is a set of  $\beta$  ,  $\beta$  , and  $\beta$ 

the company